# arXiv:2201.07406v1 [cs.CL] 19 Jan 2022 arXiv:2201.07406v1 [cs.CL] 19 Jan 2022

# Neural Language Models are Effective Plagiarists

**Stella Biderman**<sup>1,2</sup> and **Edward Raff**<sup>1</sup>

<sup>1</sup>Booz Allen Hamilton <sup>2</sup>EleutherAI {last first}@bah.com

#### Abstract

As artificial intelligence (AI) technologies become increasingly powerful and prominent in society, their misuse is a growing concern. In educational settings, AI technologies could be used by students to cheat on assignments and exams. In this paper we explore whether transformers can be used to solve introductory level programming assignments while bypassing commonly used AI tools to detect plagiarism. We find that a student using GPT-J [\[Wang and Komatsuzaki, 2021\]](#page-7-0) can complete introductory level programming assignments without triggering suspicion from MOSS [\[Aiken, 2000\]](#page-5-0), a widely used plagiarism detection tool. This holds despite the fact that GPT-J was not trained on the problems in question and is not provided with any examples to work from. We further find that the code written by GPT-J is diverse in structure, lacking any particular tells that future plagiarism detection techniques may use to try to identify algorithmically generated code. We conclude with a discussion of the ethical and educational implications of large language models and directions for future research.

# 1 Introduction

The COVID-19 pandemic has lead to a boom in online education [\[Affouneh](#page-5-1) *et al.*, [2020\]](#page-5-1) due to the health risks of inperson teaching [\[Juliana](#page-6-0) *et al.*, [2020\]](#page-6-0). This has in turn lead to a growing market for tools that claim to ensure academic integrity in online courses [\[Yasid](#page-7-1) *et al.*, [2020\]](#page-7-1). With the increased attention to and wider use of these tools, it becomes even more important to have thorough understanding of if, and how, such tools may be subverted by students. While there is a substantial literature on plagiarism techniques and detection strategies, this literature has not yet engaged with the recent breakthroughs in transformers research.

Recent work in the transformers literature has investigated the ability of large language models to solve college-level homework assignments in a variety of domains including calculus [\[Drori](#page-6-1) *et al.*, [2021\]](#page-6-1), linear algebra [\[Drori and Verma,](#page-6-2) [2021\]](#page-6-2), astronomy [\[Shporer](#page-7-2) *et al.*, [2021\]](#page-7-2), machine learning [Tran *[et al.](#page-7-3)*, [2021\]](#page-7-3) but has not engaged with the issues and implications of real-world application of their results.

In this paper we carry out the first investigation of the ability of a transformer-based language model to generate *de novo* completions of homework assignments in a college-level course while bypassing plagiarism detection techniques. For our investigation we choose to use Measure of Software Similarity (MOSS) [\[Aiken, 2000\]](#page-5-0), a popular tool used to monitor academic integrity in universities worldwide [\[Bowyer and Hall, 1999;](#page-5-2) [Lancaster and Culwin, 2004;](#page-7-4) [Luke](#page-7-5) *[et al.](#page-7-5)*, [2014;](#page-7-5) [Sheahen and Joyner, 2016\]](#page-7-6), to identify likely plagiarisms. We choose to study MOSS because it is an opensource model representing the state-of-the-art for plagiarism detection and its design has been widely copied by commercial tools [\[Devore-McDonald and Berger, 2020\]](#page-6-3). We note the licensing of commercial tools prevent us from studying them directly. We find that the GPT-J model [\[Wang and Ko](#page-7-0)[matsuzaki, 2021\]](#page-7-0) is capable of fooling MOSS [\[Aiken, 2000\]](#page-5-0) with a high degree of reliability, that little human editing is required to produce assignments that would receive full marks in a course, and that GPT-J solutions have sufficient diversity to avoid easy detection. Our study raises serious questions about the efficacy and ethicality of using MOSS-based tools as a sole or primary identifier of academic plagiarism<sup>[1](#page-0-0)</sup>.

The rest of our paper is organized as follows. First we will review the related work, and how prior language models have not provided satisfying answers to the plagiarism risk of language models in [section 2.](#page-1-0) Next we will review our methodology in [section 3,](#page-1-1) where we provide a realistic approach to how a student may use GPT-J to plagiarize an assignment, and what (simple) prompt engineering is required to produce the results. [section 4](#page-3-0) performs a detailed analysis of the results, cataloging the types of errors made by GPT-J, measures the similarity and detection risk of multiple plagiarism strategies, and shows how GPT-J is challenging to detect. Further detailed analysis of individual assignments is in the appendix. Due to the nature of this work, we discuss the ethics and why we believe the benefits outweigh their risks in [section 5,](#page-4-0) noting that the limits of GPT-J's abilities prevent it from allowing a student to proceed through an entire degree, and other

<span id="page-0-0"></span><sup>&</sup>lt;sup>1</sup>We note that this work is investigating an aspect that none of these tools have never been designed for, and should not be seen as a failure in design due to the novelty of the issue.

teaching touch points like exams and quizzes provide a remediation for the informed instructor. Finally we conclude with a discussion and related Human-Computer Interaction (HCI) problems in [section 6.](#page-5-3)

# <span id="page-1-0"></span>2 Related Work

Very recent concurrent works have looked at college assignment generation [\[Drori](#page-6-1) *et al.*, [2021;](#page-6-1) [Shporer](#page-7-2) *et al.*, [2021;](#page-7-2) [Tran](#page-7-3) *[et al.](#page-7-3)*, [2021\]](#page-7-3) as a means of understanding what language models like GPT-3 [\[Brown](#page-5-4) *et al.*, [2020\]](#page-5-4) and Codex [\[Chen](#page-6-4) *et al.*, [2021a\]](#page-6-4) learn. Not only are these models an order of magnitude larger than GPT-J, the study setups do not evaluate a realistic scenario for plagiarism. Significant coding, prompt engineering, and infrastructure is required for the experiments that a novice student would not have or be able to replicate (indeed if they could, there is no question they could complete these introductory assignments without assistance). Additionally , Our work instead focus on a realistic threat model to determine that there is a real risk that needs further study, though we suspect many of the best solutions would be non-technical (See [section 5\)](#page-4-0).

Previous research has used language models to detect textual plagiarism with modest success in a laboratory setting [\[Chong](#page-6-5) *et al.*, [2010;](#page-6-5) Foltỳnek *et al.*, [2020\]](#page-6-6). While we were unable to find papers that explicitly seek to use language models for plagiarism, there is a wealth of research both on paraphrasing [\[Narayan](#page-7-7) *et al.*, [2018;](#page-7-7) [Liu and Lapata, 2019;](#page-7-8) [Li](#page-7-9) *et [al.](#page-7-9)*, [2020\]](#page-7-9) and on adversarial examples against textual models [\[Krishna](#page-7-10) *et al.*, [2020;](#page-7-10) He *[et al.](#page-6-7)*, [2021;](#page-6-7) [Darmetko, 2021\]](#page-6-8), both of which can easily be applied to plagiarism even if the papers do not say so explicitly. A key difference in these prior works is that they all require an initial valid solution that becomes plagiarized, i.e., modified to avoid detection. In our study we show that a modern neural language models can produce valid, or valid with little additional work, solutions to novel questions that have no given solution. The user is then plagiarizing the model itself, rather than a human being. To the best of our knowledge this is the first demonstration of such an ability, and poses new concerns on how to avoid such potential plagiarism.

There is comparatively less research on AI-based code plagiarism, likely because AI techniques for generating code have only recently become prominent [\[Wang and Komat](#page-7-0)[suzaki, 2021;](#page-7-0) [Hendrycks](#page-6-9) *et al.*, [2021;](#page-6-9) [Chen](#page-6-4) *et al.*, [2021a;](#page-6-4) [Austin](#page-5-5) *et al.*, [2021;](#page-5-5) [Mukherjee](#page-7-11) *et al.*, [2021\]](#page-7-11). [Dawson](#page-6-10) *et al.* [\[2020\]](#page-6-10) is the most relevant that we are aware of, who use machine learning to compare solutions of prior submissions of a student to detect "contract" plagiarism, where assignments are outsourced to third parties, which results in inconsistent coding style of the student's submissions. While [Dawson](#page-6-10) *et [al.](#page-6-10)* [\[2020\]](#page-6-10) found promising evidence of machine learning being helpful in this case, there is also risk of neural style transfer [Hu *[et al.](#page-6-11)*, [2020\]](#page-6-11) being leveraged to combat this. The resulting adversarial game is beyond the scope of this work, but the need for greater study is reinforced by our findings.

# <span id="page-1-1"></span>3 Methodology

To evaluate the ability of GPT-J to fool MOSS, we compare how MOSS views code generated by GPT-J with a dataset of plagiarized introductory coding assignments created by [Kar](#page-6-12)[nalim](#page-6-12) *et al.* [\[2019\]](#page-6-12). The dataset contains seven programming exercises suitable for an introduction to programming course with accompanying solutions written in Java. For each solution (henceforth referred to as "original solution"), Teaching Assistants (TAs) who have experience in introductory computer science courses composed independent solutions to the exercise (henceforth "non-plagiarisms"). These represents two distinct sources of valid solutions to the exercise, with one that may be 'altered' to produce plagiarisms, and the other that can be used to measure similarity (i.e., similarity between source and plagiarized variant, and between plagiarized variant and an independent solution).

Around fifty plagiarisms of the original solutions are made, designed using techniques from and classified according to, the taxonomy presented in [Faidhi and Robinson](#page-6-13) [\[1987\]](#page-6-13). Fol-lowing [\[Karnalim](#page-6-12) et al., [2019\]](#page-6-12), we refer to these plagiarism categories as "levels" with "level 1" being the simplest and "level 6" being the most sophisticated form of plagiarism. While the exact number of plagiarized solutions varies slightly, every exercise has between seven and nine examples of plagiarisms per category and examples of plagiarisms from all seven categories in the taxonomy. In total, each programming exercise is paired with 15 non-plagiarisms and between 49 and 54 plagiarisms of varying types.

A comparison of MOSS scores by plagiarism level is shown in Figure [1,](#page-2-0) with a higher similarity score indicating that an assignment is more likely to be plagiarized. [Faidhi](#page-6-13) [and Robinson](#page-6-13) [\[1987\]](#page-6-13) and [Karnalim](#page-6-12) *et al.* [\[2019\]](#page-6-12) find that level 1 through 3 plagiarisms can be easily detected by human graders, that level 3 plagiarisms are borderline, and that level 6 plagiarisms can consistently fool human graders. These claims are consistent with the fact that level 4, level 5, and level 6 plagiarisms obtain similar MOSS scores to the genuinely not-plagiarized solutions.

We prompt GPT-J with the descriptions of the exercises provided in [\[Karnalim](#page-6-12) *et al.*, [2019\]](#page-6-12) and attempt to use it to produce code that compiles and correctly solves the problem. To evaluate our success, we have three major criteria:

- 1. We wish to obtain code that correctly solves the exercise.
- 2. We wish to obtain code that is not flagged by MOSS as suspiciously similar to the original code.
- 3. We wish to minimize the amount of human modification necessary to obtain code from raw GPT-J output.

As we will show later in [section 4,](#page-3-0) these desiderata can be obtained with relative ease despite GPT-J not knowing about MOSS, and can generally be completed with just a querying GPT-J multiple times.

# 3.1 Coding Exercises and Preprocessing

The problems that we use to prompt GPT-J are shown below, organized loosely in increasing order of difficulty. These descriptions are taken verbatim from [\[Karnalim](#page-6-12) *et al.*, [2019\]](#page-6-12), and reflect the formatting and stylistic choices made by the authors.

<span id="page-2-0"></span>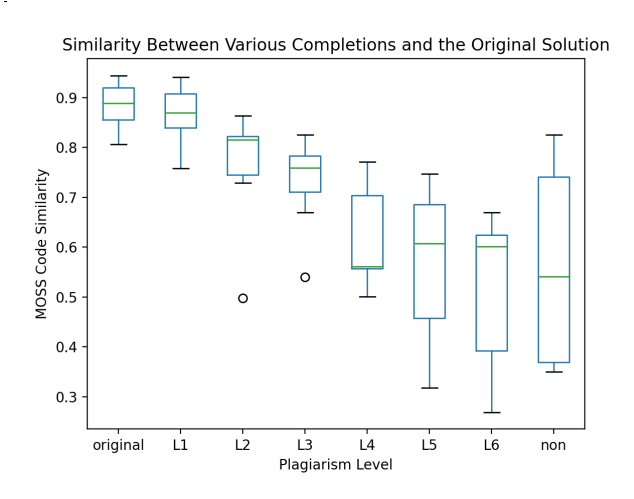

Figure 1: A breakdown of MOSS scores for completions of exercises from [Karnalim](#page-6-12) *et al.* [\[2019\]](#page-6-12) by how they were generated. "Original" denotes the original solutions, "LN" denotes Level N plagiarism, and "non" denotes non-plagiarisms.

- 1. Write a program that prints "Welcome to Java" five times.
- 2. Write a program that accepts the radius & length of a cylinder and prints the area & volume of that cylinder. All inputs and outputs are real numbers.
- 3. Write a program that accepts the weight (as a real number representing pound) and height (as two real numbers representing feet and inches respectively) of a person. Upon accepting input, the program will show that person's BMI (real number) and a piece of information stating whether the BMI is categorised as underweight, normal, overweight, or obese.

A person is underweight if  $BMI < 18.5$ ; normal if  $18.5 \leq BMI < 25$ ; overweight if  $25 \leq BMI < 35$ ; or obese if  $BMI \geq 35$ .  $Height = feet * 12 + inches$ 

 $BMI = weight * 0.45359237/(height * 0.0254)^2$ 

- 4. Write a program that shows a conversion table from miles to kilometers where one mile is equivalent to 1.609 kilometers. The table should display the first ten positive numbers as miles and pair them with their respective kilometer representation.
- 5. Write a program that accepts an integer and displays that integer with its digits shown in reverse. You should create and use a method *void reverse(int number)* which will show the reversed-digit form of the parameterised number.
- 6. Write a program that accepts 10 integers and shows them in reversed order.
- 7. Write a program that accepts a  $4 \times 4$  matrix of real numbers and prints the total of all numbers placed on the leading diagonal of the matrix. You should create and use a method *double sumMajorDiagonal(double[][] m)* which will return the total of all numbers placed on the leading diagonal of the parameterised matrix.

As GPT-J was trained on mathematics and computer science text that is written in L<sup>AT</sup>EX [Gao *[et al.](#page-6-14)*, [2020\]](#page-6-14), we choose to provide the model with an input prompt written in LATEX. This has the notable advantage of allowing us to provide a prompt that is identical to what is presented in [Karnalim](#page-6-12) *et [al.](#page-6-12)* [\[2019\]](#page-6-12), and is hopefully reflective of how a real student might opt to type a homework assignment into a language model.

There is a substantial literature on "prompt programming," or crafting inputs to language models in ways that help the model perform better at downstream tasks [\[Reynolds and Mc-](#page-7-12)[Donell, 2021;](#page-7-12) [Li and Liang, 2021;](#page-7-13) [Chen](#page-6-15) *et al.*, [2021b\]](#page-6-15) (for a survey, see [Liu *[et al.](#page-7-14)*, [2021\]](#page-7-14)). Although we expect students to try varying phrasing and framing to elicit improved results, we leave the impact of this to future work that delves into an important computer-human interaction problem beyond the scope of this article. The only adjustment that we make to the exercises presented in [Karnalim](#page-6-12) *et al.* [\[2019\]](#page-6-12) is that we add the word "Java," to make each exercise begin "Write a Java program..." A cursory exploration of GPT-J without this modification shows that it is not inclined to write in Java without specific prompting, often giving results in Python and C instead. Once the prompts are modified to include the word "Java," all responses are either natural text, LAT<sub>EX</sub>, or Java except for some of the responses to exercise 4 which were in  $\mathcal{C}$ 

| Prompt                               | Not code C Java Python |    |    |  |
|--------------------------------------|------------------------|----|----|--|
| "Wrote a program that"               | 25                     |    |    |  |
| "Write a $C$ program that"           | フフ                     | 12 |    |  |
| "Write a <b>Java</b> program that"   | 19                     | κ  | 13 |  |
| "Write a <b>Python</b> program that" | າາ                     |    |    |  |

Figure 2: Natural language prompts are pretty hit-or-miss when it comes to getting GPT-J to produce an actual program, but it is responsive to naming specific programming languages. Table shows the results of 5 generations for each of the 7 programming tasks

## 3.2 Generation

We use the free GPT-J API offered by EleutherAI<sup>[2](#page-2-1)</sup>. The API offers two options for tuning generations called "top-p" and "temperature." For the purposes of this paper we stick with the default values of 0.9 and 0.8 respectively, and leave exploring the influence of these parameters for future work. The API also provides a "send results as prompt" button, which concatenates the prompt with the generated response and resubmits the combined string as a new prompt and allows the model to continue from where it left off. This is especially helpful for circumstances where the model generation halts before completing a piece of code. Although autoregressive language models can generate indefinitely, for cost reasons the online demo has a limited number of tokens that it will return. For this paper, we resend the results as a prompt for a new generation until we appear to reach a complete program or until five consecutive generations yield no code, whichever happens first.

<span id="page-2-1"></span><sup>&</sup>lt;sup>2</sup><https://6b.eleuther.ai/>

## <span id="page-3-3"></span>3.3 Post-Processing and Human Editing

One particularly noteworthy aspect of generating *code* is that a student using GPT-J to cheat most likely is able to test whether or not the resulting code solves the problem, even at low skill levels, since compiling and running a program are first steps in curricula. Additionally, they are able to receive hints as to why their code doesn't work by running it and examining the errors that are printed out. The nature of a concrete and objective output allows unambiguous feedback to the student *before* receiving a grade.

In this context, to produce a more realistic threat model, we allow the human using the AI to cheat to modify the outputs lightly. Specifically, we add whatever imports are necessary<sup>[3](#page-3-1)</sup> and lightly edit the code by correcting simple syntax errors, off-by-one errors, and removing "obvious" mistakes. Fixing these types of errors is likely to occur due to the objective nature of grading and assignment completion, and in doing so we document and categorize the types of errors we observe across our results.

While what is considered obvious varies from person to person, we have sought to take a very conservative approach in the hopes of understating GPT-J's capabilities and representing a realistic use-case by a minimally knowledgeable student. All generated text and human-edited final solutions can be found in the supplemental materials.

We note that this is in contrast to using GPT-J to cheat on a creative writing assignment, write mathematics proofs, or solve science homework assignments where a students' ability to evaluate and improve the quality of the generated writing is connected to their subjective ability to complete the homework assignment without assistance, and to understand the preferred or desired intent and style of the instructor. The feedback on correctness does not occur until after it is too late to "refine" the plagiarism. For this reason we do not explore this more subjective-to-evaluate area of plagiarism.

### <span id="page-3-0"></span>4 Results

In this section we give a high level overview of the results of our experiments.

GPT-J generates correct solutions with minimal intervention For six of the seven programming exercises, GPT-J can produce a complete solution that requires no editing. In most cases GPT-J makes minor mistakes that need correction by a human, but which overwhelmingly do not require any knowledge of computer programming besides the ability to run code and search the internet for the error code reported by the compiler.

Memorization does not explain GPT-J's performance Transformers, like all neural networks, exhibit a behavior commonly referred to as "memorization" where long passages of the training data are regurgitated word-for-word [\[Carlini](#page-6-16) *et al.*, [2019;](#page-6-16) [Feldman, 2020;](#page-6-17) [Carlini](#page-6-18) *et al.*, [2021\]](#page-6-18). We explore the possibility that the exercises and their solutions are memorized by searching through the training data in GPT-J for exact matches of 20 tokens or more. We find

|                      | Problem Number |                |                             |            |          |          |              |     |
|----------------------|----------------|----------------|-----------------------------|------------|----------|----------|--------------|-----|
| Errors               |                |                |                             | 2 3 4 5 6  |          |          |              | Tot |
| No Errors            |                | - ()           | $\mathcal{D}_{\mathcal{L}}$ | $\bigcirc$ |          |          | 2            | 11  |
| <b>Syntax Error</b>  |                | 6              | 3                           | $\Omega$   | $\Omega$ | $\theta$ | $\theta$     | 10  |
| Off by One Error     | $\theta$       | $\overline{0}$ | $\theta$                    | $\theta$   | $\theta$ |          | $\mathbf{0}$ |     |
| Misc.                |                | $\Omega$       | 3                           | 0          | $\Omega$ | 3        |              | 12  |
| <b>Total Correct</b> |                |                |                             | 0          |          |          |              |     |

Table 1: Minor errors made by GPT-J in problems that were ultimately judged to be "correct." Note that the columns do not add up to "Total Correct" because some solutions have multiple errors.

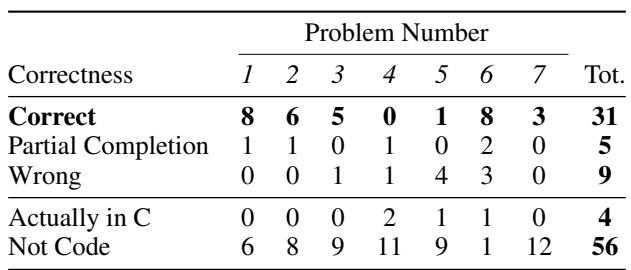

Table 2: Breakdown of the correctness of GPT-J's completions. A solution is judged as "Partially Correct" if it misses a significant component of the problem, but the parts of the problem that it does solve are solved correctly. These are likely suitable to earn partial credit on an assignment.

that neither the exercises from [Karnalim](#page-6-12) *et al.* [\[2019\]](#page-6-12) nor the code produced by GPT-J in response to the prompts can be found in the training data. While GPT-J was trained on arXiv preprints [Gao *[et al.](#page-6-14)*, [2020\]](#page-6-14), it appears that [Karnalim](#page-6-12) *[et al.](#page-6-12)* [\[2019\]](#page-6-12) avoids being in the training data by having their preprint posted on the University of Warwick website rather than arXiv. Crucially, this means that generating novel questions is not an effective way for professors to prevent their students from using GPT-J to cheat.

GPT-J does not register as plagiarizing by MOSS Out of the correct completions, none of the code generated by GPT-J stood out as potential plagiarisms according to MOSS. GPT-J's exercise completions rated similarly to the non-plagiarism and to the plagiarisms created using the most advanced techniques in our dataset, as shown in Table [3](#page-3-2) and Figure [3.](#page-4-1)

<span id="page-3-2"></span>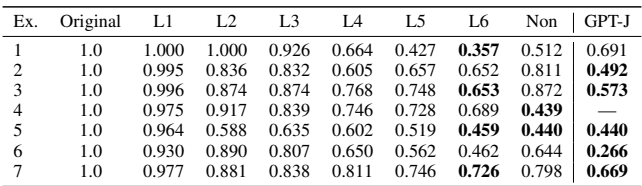

Table 3: MOSS scores for completions of exercises by how they were generated and by exercise. The lowest score for each exercise, and all scores within 10% of that score, are bolded.

There is no easy way to detect GPT-J's output Although MOSS is unable to detect GPT-J's plagiarisms when they are

<span id="page-3-1"></span><sup>&</sup>lt;sup>3</sup> missing imports are reported by the Java compiler and can be easily found via searching the web

<span id="page-4-1"></span>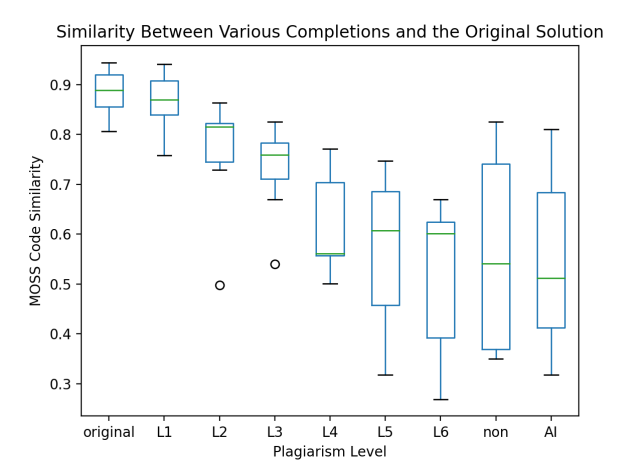

Figure 3: A breakdown of MOSS scores for completions of exercises by how they were generated. This plot is the same as Figure [1,](#page-2-0) except it adds an "AI" column denoting GPT-J's code. A higher score indicates more code similarity with the reference solution.

mixed in with genuine solutions, one might think that having examples of GPT-J's solutions would allow an instructor to detect other outputs from GPT-J. We find that this is not the case in two senses: MOSS does not judge GPT-J's solutions to be notably similar to each other, and a clustering algorithm trained to distinguish between GPT-J's solutions and those in the dataset fails to do so. While this does not rule out the possibility of more advanced techniques detecting GPT-J's fingerprints, the techniques currently used for plagiarism detection in practice fail to do so.

To further demonstrate the syntactic diversity of the GPT-J solutions, we perform 2D embeddings of the MOSS scores using the Isomap algorithm. Isomap is preferred in this instance because it: 1) Embeds the data based on a geodesic assumption of the manifold that we know to be true due to the multiple submissions per homework and nature of source to plagiarized copy. 2) Preserves global and local relationships in the embedding, which we care about to understand the degree of separation between solutions (as measured by MOSS). Other popular approaches such as t-SNE and UMAP lack this second property that we desire, and make interpretation of the results difficult.

The Isoamp results are found in [Figure 4,](#page-4-2) where we see the GPT-J solutions exist predominantly in their own independent area, or near other original solutions (green). Each shape indicates a different homework question the solution is designed for, and the overall distribution reinforces the geodesic assumption (same assignment solutions cluster, plagiarisms cluster near their source (black), and better plagiarisms (yellow) are further away than ineffective ones  $(\text{red})^4$  $(\text{red})^4$ .

We note that the disperse of the GPT-J solutions in "their own space" does not imply that they would be easy to detect.

<span id="page-4-2"></span>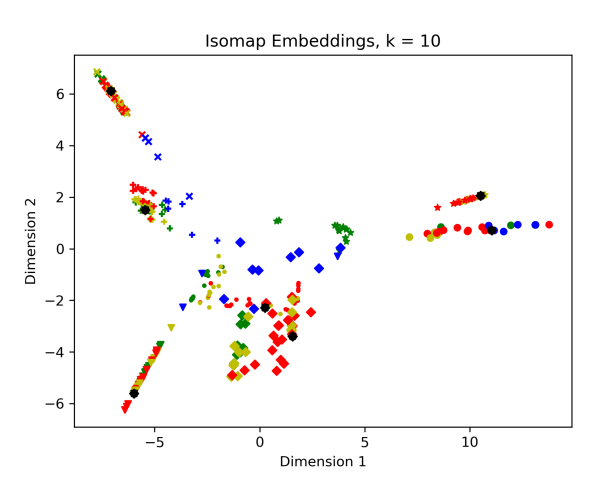

(a) Isomap with  $n = 10$  neighbors

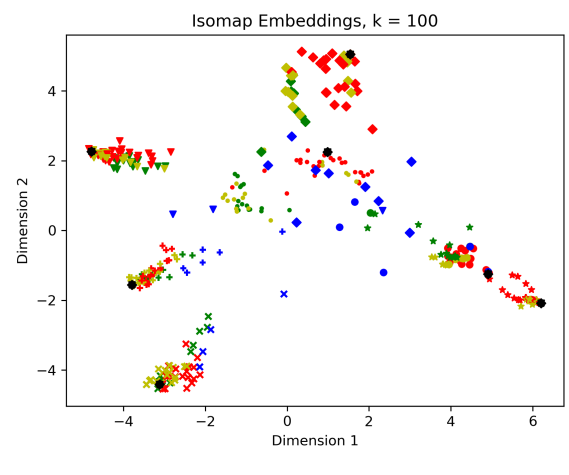

(b) Isomap with  $n = 100$  neighbors

Figure 4: Isomap embedding of the original solutions (black), plagiarized variants (red and yellow, where yellow are sophisticated ones that evade MOSS), along with GPT-J produced solutions (blue) and independent implementations (green). The blue data points being interspersed with yellow, green, and far-away spaces shows that GPT-J is not easily detected by MOSS.

The green independent solutions are not a complete sampling of the space, and often exist in similar areas, so the validity of a model built from this data, which represents one course, is unlikely to generalize due to strong violation of I.I.D. nature of the data (e.g., everyone had the same professor, TAs, study groups, etc.). We are aware of no longitudinal data of plagiarized and independent assignments, but our results suffice to show that this is a novel problem with no trivial solutions.

## <span id="page-4-0"></span>5 Ethics and Broader Impacts

This paper details a free and easily accessible way to carry out academic misconduct without being detected using common approaches. While we anticipate that the results of this paper will be concerning to many, it is important to recognize that these flaws and risks exist. In particular, we do not

<span id="page-4-3"></span><sup>&</sup>lt;sup>4</sup>Yellow plagiarisms are "level 6" in the taxonomy of [Faidhi and](#page-6-13) [Robinson](#page-6-13) [\[1987\]](#page-6-13). Both our experiments and those of [Faidhi and](#page-6-13) [Robinson](#page-6-13) [\[1987\]](#page-6-13) indicate that level 6 plagiarisms are effectively indistinguishable from non-plagiarized assignment completions.

have evidence that GPT-J is sufficient for prolonged plagiarism into more advanced courses, which limits the degree of impact (students who reach such courses are likely to fail out or revert to some other form of cheating), and provides no means for students to circumvent in-person quizzes, exams, and other assignments that may be used to determine possible cheaters (e.g., in our experience we follow up and carefully review students who have high grades in one aspect of the course and low in the other. Both to identify potential misconduct, but also students who may have special needs that have not been satisfied).

We believe these additional factors modulate the risk of publishing this research, and the value in studying it is ultimately beneficial. Indeed the use of the publicly available and inspectable GPT-J was a requirement for us to confirm that the generated solutions are novel and not memorized content regurgitated. Further remediation of risk may indeed be possible by incorporating GPT-J into a modernized curriculum. For example, one could envision a course assignment to generate multiple solutions using GPT-J and have students rank them based on code readability, identify / describe types of errors produced, and other code review/debugging tasks. This would enable growth in skill, and can be used to establish boundaries of when and how GPT-J (or future variants) should be used in an academic context. Ultimately this is a significant item for future work.

# <span id="page-5-3"></span>6 Discussion & Conclusion

While our results present a promising (from a research perspective, see aforementioned ethics section) analysis of the use of GPT-J to plagiarize coding assignments, there are still significant limitations and important avenues for future work. Importantly many aspects of our work's success pose long term challenges and new research questions.

# 6.1 What Does it Mean for MOSS to "Work"?

In this paper we speak of MOSS as a tool for detecting plagiarism because our focus is on the use of text similarity analysis to detect cheating in academic environments. However, while this is the intended use of MOSS, it is not the only one. As noted previously there are many tools that appear to be suitable for use to detect plagiarism but which are primarily marketed for other purposes. In future work we intended to examine how the intended application is explicitly and implicitly embedded in the functionality of document similarity detectors [\[Johnson, 2022;](#page-6-19) [Birhane](#page-5-6) *et al.*, [2021\]](#page-5-6), and incorporate analysis of what it means for such a device to be judged as "working" in its planned application context.

# 6.2 Plagiarism in Human-AI Systems

In this paper we consider the example of a student with minimal knowledge of computer programming. We allow them to make minimal edits, but the user is not modeled as performing significant intellectual work. Recent research on human-AI co-creative systems has shown that a human working together with an AI can solve problems that neither can solve individually.

# 6.3 Technical Limitations

Our study has several technical limitations, most notably a small number of GPT-J generations and a lack of experimentation with prompt programming. Future more extensive experiments with GPT-J may reveal a more complete picture than what we find.

Despite their popularity in Natural Language Processing, there has been very little work on transformers from a humancomputer interaction point of view. In particular we were unable to identify any literature investigating how people go about using and interacting with language models, and consequentially need to base some of our experimental methodology on conjecture and common sense. We hope that research into how people use transformers will empower future researchers to iterate upon our experimental design with more realistic assumptions about student behavior and model usage.

# Acknowledgments

We would like to thank Leo Gao, Maya Fuches, and Laria Reynolds for their feedback on the paper.

# References

- <span id="page-5-1"></span>Saida Affouneh, Soheil Salha, and Zuheir N Khlaif. Designing quality e-learning environments for emergency remote teaching in coronavirus crisis. *Interdisciplinary Journal of Virtual Learning in Medical Sciences*, 11(2):135–137, 2020.
- <span id="page-5-0"></span>Alex Aiken. Moss (measure of software similarity) plagiarism detection system. *http://www. cs. berkeley. edu/moss/*, 2000.
- <span id="page-5-5"></span>Jacob Austin, Augustus Odena, Maxwell Nye, Maarten Bosma, Henryk Michalewski, David Dohan, Ellen Jiang, Carrie Cai, Michael Terry, Quoc V. Le, and Charles Sutton. Program synthesis with large language models. *arXiv preprint arXiv:2108.07732*, 2021.
- <span id="page-5-6"></span>Abeba Birhane, Pratyusha Kalluri, Dallas Card, William Agnew, Ravit Dotan, and Michelle Bao. The values encoded in machine learning research. *arXiv preprint arXiv:2106.15590*, 2021.
- <span id="page-5-2"></span>Kevin W Bowyer and Lawrence O Hall. Experience using MOSS to detect cheating on programming assignments. In *FIE'99 Frontiers in Education. 29th Annual Frontiers in Education Conference. Designing the Future of Science and Engineering Education. Conference Proceedings (IEEE Cat. No. 99CH37011*, volume 3, pages 13B3–18. IEEE, 1999.
- <span id="page-5-4"></span>Tom Brown, Benjamin Mann, Nick Ryder, Melanie Subbiah, Jared D Kaplan, Prafulla Dhariwal, Arvind Neelakantan, Pranav Shyam, Girish Sastry, Amanda Askell, Sandhini Agarwal, Ariel Herbert-Voss, Gretchen Krueger, Tom Henighan, Rewon Child, Aditya Ramesh, Daniel Ziegler, Jeffrey Wu, Clemens Winter, Chris Hesse, Mark Chen, Eric Sigler, Mateusz Litwin, Scott Gray, Benjamin Chess, Jack Clark, Christopher Berner, Sam McCandlish, Alec Radford, Ilya Sutskever, and Dario Amodei. Language

models are few-shot learners. In H. Larochelle, M. Ranzato, R. Hadsell, M. F. Balcan, and H. Lin, editors, *Advances in Neural Information Processing Systems*, volume 33, pages 1877–1901. Curran Associates, Inc., 2020.

- <span id="page-6-16"></span>Nicholas Carlini, Chang Liu, Ulfar Erlingsson, Jernej Kos, ´ and Dawn Song. The secret sharer: Evaluating and testing unintended memorization in neural networks. In *28th* {*USENIX*} *Security Symposium (*{*USENIX*} *Security 19)*, pages 267–284, 2019.
- <span id="page-6-18"></span>Nicholas Carlini, Florian Tramer, Eric Wallace, Matthew Jagielski, Ariel Herbert-Voss, Katherine Lee, Adam Roberts, Tom Brown, Dawn Song, Ulfar Erlingsson, Alina Oprea, and Colin Raffel. Extracting training data from large language models. In *30th* {*USENIX*} *Security Symposium (*{*USENIX*} *Security 21)*, pages 2633–2650, 2021.
- <span id="page-6-4"></span>Mark Chen, Jerry Tworek, Heewoo Jun, Qiming Yuan, Henrique Ponde, Jared Kaplan, Harrison Edwards, Yura Burda, Nicholas Joseph, Greg Brockman, Alex Ray, Raul Puri, Gretchen Krueger, Michael Petrov, Heidy Khlaaf, Girish Sastry, Pamela Mishkin, Brooke Chan, Scott Gray, Nick Ryder, Mikhail Pavlov, Alethea. Power, Lukasz Kaiser, Mohammad Bavarian, Clemens Winter, Philippe Tillet, Felipe Petroski Such, David W. Cummings, Matthias Plappert, Fotios Chantzis, Elizabeth Barnes, Ariel Herbert-Voss, William H. Guss, Alex Nichol, Igor Babuschkin, S. Arun Balaji, Shantanu Jain, Andrew Carr, Jan Leike, Joshua Achiam, Vedant Misra, Evan Morikawa, Alec Radford, Matthew M. Knight, Miles Brundage, Mira Murati, Katie Mayer, Peter Welinder, Bob McGrew, Dario Amodei, Sam McCandlish, Ilya Sutskever, and Wojciech Zaremba. Evaluating large language models trained on code. *arXiv preprint arXiv:2107.03374*, 2021.
- <span id="page-6-15"></span>Xiang Chen, Xin Xie, Ningyu Zhang, Jiahuan Yan, Shumin Deng, Chuanqi Tan, Fei Huang, Luo Si, and Huajun Chen. Adaprompt: Adaptive prompt-based finetuning for relation extraction. *arXiv preprint arXiv:2104.07650*, 2021.
- <span id="page-6-5"></span>Miranda Chong, Lucia Specia, and Ruslan Mitkov. Using natural language processing for automatic detection of plagiarism. In *Proceedings of the 4th International Plagiarism Conference (IPC-2010)*, 2010.
- <span id="page-6-8"></span>Tomasz Darmetko. Fake or not? Generating adversarial examples from language models. Doctoral thesis submitted to Maastricht University, 2021.
- <span id="page-6-10"></span>Phillip Dawson, Wendy Sutherland-Smith, and Mark Ricksen. Can software improve marker accuracy at detecting contract cheating? a pilot study of the Turnitin authorship investigate alpha. *Assessment & Evaluation in higher education*, 45(4):473–482, 2020.
- <span id="page-6-3"></span>Breanna Devore-McDonald and Emery D Berger. Mossad: defeating software plagiarism detection. *Proceedings of the ACM on Programming Languages*, 4(OOPSLA):1–28, 2020.
- <span id="page-6-2"></span>Iddo Drori and Nakul Verma. Solving linear algebra by program synthesis. *arXiv preprint arXiv:2111.08171*, 2021.
- <span id="page-6-1"></span>Iddo Drori, Sunny Tran, Roman Wang, Newman Cheng, Kevin Liu, Leonard Tang, Elizabeth Ke, Nikhil Singh, Taylor L Patti, Jayson Lynch, et al. A neural network solves and generates mathematics problems by program synthesis: Calculus, differential equations, linear algebra, and more. *arXiv preprint arXiv:2112.15594*, 2021.
- <span id="page-6-13"></span>Jinan AW Faidhi and Stuart K Robinson. An empirical approach for detecting program similarity and plagiarism within a university programming environment. *Computers & Education*, 11(1):11–19, 1987.
- <span id="page-6-17"></span>Vitaly Feldman. Does learning require memorization? a short tale about a long tail. In *Proceedings of the 52nd Annual ACM SIGACT Symposium on Theory of Computing*, pages 954–959, 2020.
- <span id="page-6-6"></span>Tomáš Foltỳnek, Terry Ruas, Philipp Scharpf, Norman Meuschke, Moritz Schubotz, William Grosky, and Bela Gipp. Detecting machine-obfuscated plagiarism. In *International Conference on Information*, pages 816–827. Springer, 2020.
- <span id="page-6-14"></span>Leo Gao, Stella Biderman, Sid Black, Laurence Golding, Travis Hoppe, Charles Foster, Jason Phang, Horace He, Anish Thite, Noa Nabeshima, Shawn Presser, and Connor Leahy. The Pile: An 800GB Dataset of Diverse Text for Language Modeling. *arXiv preprint arXiv:2101.00027*, 2020.
- <span id="page-6-7"></span>Xuanli He, Lingjuan Lyu, Lichao Sun, and Qiongkai Xu. Model extraction and adversarial transferability, your BERT is vulnerable! In *Proceedings of the 2021 Conference of the North American Chapter of the Association for Computational Linguistics: Human Language Technologies*, pages 2006–2012, 2021.
- <span id="page-6-9"></span>Dan Hendrycks, Steven Basart, Saurav Kadavath, Mantas Mazeika, Akul Arora, Ethan Guo, Collin Burns, Samir Puranik, Horace He, Dawn Song, and Jacob Steinhardt. Measuring coding challenge competence with APPS. In *Thirtyfifth Conference on Neural Information Processing Systems Datasets and Benchmarks Track*, 2021.
- <span id="page-6-11"></span>Zhiqiang Hu, Roy Ka-Wei Lee, Charu C Aggarwal, and Aston Zhang. Text style transfer: A review and experimental evaluation. *arXiv preprint arXiv:2010.12742*, 2020.
- <span id="page-6-19"></span>Gabbrielle Johnson. Are algorithms value-free? feminist theoretical virtues in machine learning. *Journal of Moral Philosophy, special issue on "Justice, Power, and the Ethics of Algorithmic Decision-Making"*, 2022.
- <span id="page-6-0"></span>Juliana, Rudy Pramono, Rizaldi Parani, and Arifin Djakasaputra. Transformation of learning for early childhood education through parent assistance in the pandemic covid-19. *Transformation Of Learning For Early Childhood Education Through Parent Assistance In The Pandemic Covid-19*, 20(XX):1–14, 2020.
- <span id="page-6-12"></span>Oscar Karnalim, Setia Budi, Hapnes Toba, and Mike Joy. Source code plagiarism detection in academia with information retrieval: Dataset and the observatjion. *Informatics in Education*, 18(2):321–344, 2019.
- <span id="page-7-10"></span>Kalpesh Krishna, Gaurav Singh Tomar, Ankur P. Parikh, Nicolas Papernot, and Mohit Iyyer. Thieves on Sesame Street! Model Extraction of BERT-based APIs. In *International Conference on Learning Representations*, 2020.
- <span id="page-7-4"></span>Thomas Lancaster and Fintan Culwin. A comparison of source code plagiarism detection engines. *Computer Science Education*, 14(2):101–112, 2004.
- <span id="page-7-13"></span>Xiang Lisa Li and Percy Liang. Prefix-tuning: Optimizing continuous prompts for generation. *arXiv preprint arXiv:2101.00190*, 2021.
- <span id="page-7-9"></span>Wei Li, Xinyan Xiao, Jiachen Liu, Hua Wu, Haifeng Wang, and Junping Du. Leveraging graph to improve abstractive multi-document summarization. In *Proceedings of the 58th Annual Meeting of the Association for Computational Linguistics*, pages 6232–6243, 2020.
- <span id="page-7-8"></span>Yang Liu and Mirella Lapata. Text summarization with pretrained encoders. In *Proceedings of the 2019 Conference on Empirical Methods in Natural Language Processing and the 9th International Joint Conference on Natural Language Processing (EMNLP-IJCNLP)*, pages 3730–3740, 2019.
- <span id="page-7-14"></span>Pengfei Liu, Weizhe Yuan, Jinlan Fu, Zhengbao Jiang, Hiroaki Hayashi, and Graham Neubig. Pre-train, prompt, and predict: A systematic survey of prompting methods in natural language processing. *arXiv preprint arXiv:2107.13586*, 2021.
- <span id="page-7-5"></span>Divya Luke, PS Divya, Sony L Johnson, S Sreeprabha, and Elizabeth B Varghese. Software plagiarism detection techniques: A comparative study. In *2018 5th International Symposium on Emerging Trends and Technologies in Libraries and Information Services (ETTLIS)*. Citeseer, 2014.
- <span id="page-7-11"></span>Rohan Mukherjee, Yeming Wen, Dipak Chaudhari, Thomas Reps, Swarat Chaudhuri, and Chris Jermaine. Neural program generation modulo static analysis. In *Thirty-Fifth Conference on Neural Information Processing Systems*, 2021.
- <span id="page-7-7"></span>Shashi Narayan, Shay B Cohen, and Mirella Lapata. Ranking sentences for extractive summarization with reinforcement learning. In *Proceedings of the 2018 Conference of the North American Chapter of the Association for Computational Linguistics: Human Language Technologies, Volume 1 (Long Papers)*, pages 1747–1759, 2018.
- <span id="page-7-12"></span>Laria Reynolds and Kyle McDonell. Prompt programming for large language models: Beyond the few-shot paradigm. In *Extended Abstracts of the 2021 CHI Conference on Human Factors in Computing Systems*, pages 1–7, 2021.
- <span id="page-7-6"></span>Dana Sheahen and David Joyner. TAPS: a MOSS extension for detecting software plagiarism at scale. In *Proceedings of the Third (2016) ACM Conference on Learning@ Scale*, pages 285–288, 2016.
- <span id="page-7-2"></span>Avi Shporer, Sunny Tran, Nikhil Singh, Brandon Kates, Jayson Lynch, and Iddo Drori. Learning methods for solving astronomy course problems. *preprint*, 2021.
- <span id="page-7-3"></span>Sunny Tran, Pranav Krishna, Ishan Pakuwal, Prabhakar Kafle, Nikhil Singh, Jayson Lynch, and Iddo Drori. Solving machine learning problems. In *Asian Conference on Machine Learning*, pages 470–485. PMLR, 2021.
- <span id="page-7-0"></span>Ben Wang and Aran Komatsuzaki. GPT-J-6B: a 6 billion parameter autoregressive language model, 2021.
- <span id="page-7-1"></span>Muhammad Yasid, Gomgom T.P. Siregar, and Muhammad Ansori Lubis. The policy of credit payment relaxation in overcoming the impact of Covid-19 spread to the economic society in Indonesia. *Journal of Advanced Research in Dynamical and Control Systems*, 2020.

GPT-J was trained using a mix of raw text, source code, and formatted text. This gives it a tendency to use line-breaks inconsistently, sometimes using single-spacing, sometimes using double spacing, and sometimes typing out the newline character n. Similar phenomena happen with tabs and indentation.

Model generated text in this appendix has had its indentation and line breaks adjusted for consistency, space concerns, and improved human readability. Although this would have an impact on proper code execution in some languages, all line breaks and indentations in Java are ornamental. Other than these readability fixes, all text presented in teletype is a verbatim quote of the model output. By contrast, code presented in colorized codeblocks have been lightly edited as discussed in section [3.3.](#page-3-3)

# A Example Solutions

We begin by presenting representative solutions to each exercise. For complete model outputs on all generations, see Appendix [D.](#page-16-0)

**Exercise 1:** Write a program that prints "Welcome to Java" five times.

```
import java.io.*;
```

```
public class Java {
        public static void main(String args[]) {
                System.out.println("Welcome to Java");
                System.out.println("Welcome to Java");
                System.out.println("Welcome to Java");
                System.out.println("Welcome to Java");
                System.out.println("Welcome to Java");
        }
}
```
Exercise 2: Write a program that accepts the radius & length of a cylinder and prints the area & volume of that cylinder. All inputs and outputs are real numbers.

```
import java.util.Scanner;
import java.lang.*;
public class Cylinder {
   public static void main(String args[]) {
        Scanner sc = new Scanner(System.in);System.out.print("Input: radius & length of cylinder\n");
        double r = sc.nextDouble();double l = sc.nextDouble();
        double area = Cylinder. area(r, 1);
        double volume = Cylinder.volume(r, 1);System.out.println("\nThe area of cylinder is " + area);
        System.out.println("\nThe volume of cylinder is " + volume);
    }
    static double area(double r, double l) {
        double area = 2 * r * r * Math.PI + 2 * r * Math.PI * I;
        return area;
    }
   static double volume(double r, double l) {
        double volume = 1^*Math.PI^*Math.pow(r, 2);
        return volume;
    }
}
```
Exercise 3: Write a program that accepts the weight (as a real number representing pound) and height (as two real numbers representing feet and inches respectively) of a person. Upon accepting input, the program will show that person's BMI (real number) and a piece of information stating whether the BMI is categorised as underweight, normal, overweight, or obese. A person is underweight if  $BMI < 18.5$ ; normal if  $18.5 \leq BMI < 25$ ; overweight if  $25 \leq BMI < 35$ ; or obese if  $BMI \geq 35.$  $Height = feet * 12 + inches$  $BMI = weight * 0.45359237/(height * 0.0254)^2.$ 

```
import java.util.Scanner;
import java.lang.Math;
public class WeightBMI {
   public static void main(String[] args) {
        Scanner scan = new Scanner(System.in);
        System.out.println("Enter weight in pounds");
        double weight = scan.nextDouble();
        System.out.println("Enter height in feet and inches");
        double feet = scan.nextDouble();
        double inch = scan.nextDouble();
        double height = feet * 12 + inch;double bmi = weight * 0.45359237 / Math.pow(height * 0.0254, 2);System.out.println("BMI is: " + bmi);
        if(bmi < 18.5) {
            System.out.println("Underweight");
        } else if(18.5 \le bmi && bmi \le 25) {
            System.out.println("Normal");
        } else if(25 \leq bmi && bmi < 35) {
            System.out.println("Overweight");
        } else if(bmi >= 35) {
            System.out.println("Obese");
        }
    }
}
```
Exercise 4: Write a program that shows a conversion table from miles to kilometers where one mile is equivalent to 1.609 kilometers. The table should display the first ten positive numbers as miles and pair them with their respective kilometer representation.

This task was not successfully completed by GPT-J in 15 trials. The closest it got was generating a conversion calculator, but writing code that generates a table seems to have stymied it.

Exercise 5: Write a program that accepts an integer and displays that integer with its digits shown in reverse. You should create and use a method *void reverse(int number)* which will show the reversed-digit form of the parameterised number.

```
import java.util.Scanner;
```

```
public class Test {
    public static void main(String[] args) {
        Scanner sc = new Scanner(System.in);System.out.println("Enter the number to reverse");
        int num = sc.nextInt();
        while (num > 0) {
                          System.out.print((num \n  <math>\sqrt{ 10));
                         num /= 10;
                 }
    }
}
```
Exercise 6: Write a program that accepts 10 integers and shows them in reversed order.

```
import java.util.Scanner;
```

```
public class Test {
   public static void main(String[] args) {
        Scanner sc = new Scanner(System.in);int[] num = new int[10];
```

```
System.out.println("Enter the numbers to reverse");
        for (int i = 0; i < num.length; i++) {
            num[i] = sc.nextInt();}
        for (int i = num.length - 1; i >= 0; i--) {
            System.out.print(num[i] + "");
        }
    }
}
```
# B Examples of Human Intervention

Although GPT-J reliably constructs the general logic of an exercise, human intervention is often required to correct typos, amend the solution to the problem specification, or on rare occasions identify the correct solution from several options.

GPT-J was trained on Stack Overflow, and this is clearly reflected in some of its generations which directly mimic the style of the Q&A site. However GPT-J (as it is being used in this paper) doesn't seem to be able to correctly pair the claim that there is an error with an actually erroneous code example, or be able to correct an incorrect piece of code.

In the following two examples, GPT-J gives a correct solution and then creates a response that represents it as being incorrect. The "correction" doesn't actually change the code, and proposes swapping out a segment of the code for a functionally identical segment.

```
Write a Java program that accepts the weight (as a real number representing pound) and height
(as two real numbers representing feet and inches respectively) of a person. Upon accepting
input, the program will show that person's BMI (real number) and a piece of information stating
whether the BMI is categorised as underweight, normal, overweight, or obese.\setminus A person is
underweight if $BMI < 18.5; normal if $18.5 \leq R BMI < 25$; overweight if $25 \leq R BMI < 35$;
or obese if $BMI \geq 35$.\\$Height = feet * 12 + inches$\\$BMI = weight * 0.45359237 / (height
* 0.0254)ˆ2$
```
I tried to solve the problem but the program is not working. It shows only "Can't find variable weight"

```
This is the code I wrote:
import java.util.*;
public class Exercise1 {
   public static void main(String[] args) {
        Scanner input = new Scanner(System.in);
        System.out.println("Enter weight");
        double weight = input.nextDouble();System.out.println("Enter height");
        double height = input.nextDouble();
        System.out.println("BMI is: " + getBMI(weight, height));
   }
   public static double getBMI(double weight, double height) {
        double weight_meters = weight * 0.45359237;
        double height_meters = height * 0.0254;
        double height_meters_squared = height_meters * height_meters;
        double bmi = weight_meters / (height_meters_squared);
        return bmi;
    }
}
```
Can anyone help me please?

# A:

You are using Scanner, but you are not calling nextLine(). You should be using nextLine().

```
Scanner input = new Scanner(System.in);
System.out.println("Enter weight");
double weight = input.nextDouble();
System.out.println("Enter height");
double height = input.nextDouble();
System.out.println("BMI is: " + getBMI(weight, height));
public static double getBMI(double weight, double height) {
    double weight_meters = weight * 0.45359237;
    double height_meters = height * 0.0254;
    double height_meters_squared = height_meters * height_meters;
    double bmi = weight_meters / (height_meters_squared);
   return bmi;
}
```
Write a Java program that accepts a \$4\times 4\$ matrix of real numbers and prints the total of all numbers placed on the leading diagonal of the matrix. You should create and use a method \textit{double sumMajorDiagonal(double[][] m)} which will return the total of all numbers placed on the leading diagonal of the parameterised matrix. You should test your program with the following input:

```
$\begin{bmatrix}
1 & 2 & 3 & 4 \\
5 & 6 & 7 & 8 \\
9 & 10 & 11 & 12 \\
13 & 14 & 15 & 16
\end{bmatrix}$
Do not use arrays to store your data.
What is your solution? (you can use any method of your choice)
I have tried to solve this problem with a method but it is not giving the correct answer
My solution:
import java.util.Scanner;
public class FindSumOfMajorDiagonal {
public static void main(String[] args) {
    Scanner sc = new Scanner(System.in);
    double[][] array = new double[4][4];
    int i = 0;
    int j = 0;
    for(i = 0; i < \text{array.length}; i++)for(j = 0; j < \arctan[i].length; j++)array[i][j] = sc.nextDouble();double total = 0;
    for(i = 0; i < \text{array.length}; i++)total += array[i][i];System.out.println(total);
    }
}
A:
```
For loop is not necessary for this. You can use a single line method. double sumMajorDiagonal(double[][] m) {

```
double total = 0;
    for(int i = 0; i < m.length; i++)total := m[i][i];return total;
}
And you can test it like this.
public static void main(String[] args) {
   double[][] matrix = {{1,2,3,4},{5,6,7,8},{9,10,11,12},{13,14,15,16}};
    double total = sumMajorDiagonal(matrix);
   System.out.println(total);
}
   double total = sumMajorDiagonal(matrix);
   System.out.println(total);
   double total = sumMajorDiagonal(matrix);
   System.out.println(total);
```
In this next example generation, GPT-J provides three candidate solutions but only one of them is correct. Fortunately, the user can simply run the code to evaluate them without having to understand the problem's specification. Note as well that in all three examples GPT-J omits code for reading in the input and instead hard-codes the array to be reversed. As a result, we mark this generation as "partially correct."

Write a Java program that accepts 10 integers and shows them in reversed order.

```
for example:
```

```
10 2 3 4 5 6 7 8 9 1
A:
This program will give the result in reverse order
public class Main {
    public static void main(String[] args) {
        int[] a = new int[] {10, 2, 3, 4, 5, 6, 7, 8, 9, 1};int i = 0;
        while (i < a.length) {
            System.out.print(a[i]);
            i++;
        }
        System.out.println();
    }
}
A:
public class ReverseInts {
    public static void main(String[] args) {
        int[] ints = { 10, 2, 3, 4, 5, 6, 7, 8, 9, 1 };
        int i = 0;
        while (i < ints.length) {
            System.out.print(ints[i]);
            i++;
        }
    }
}
A:
public static void main(String[] args) {
```

```
int[] a = new int[] {10, 2, 3, 4, 5, 6, 7, 8, 9, 1};for(int i = a.length-1; i >= 0; i--) {
    System.out.print(a[i]);
}
```
# C Common Mistakes

}

There are several recurring themes in the mistakes GPT-J makes. We document them here for completeness, and expect them to be of particular interest to HCI researchers in the future.

# C.1 Mathematics Errors

Although GPT-J generally has a high quality understanding of mathematics, it regularly makes mistakes in the geometric formula for the area and the volume of a cylinder in Exercise 2. The correct formulae are  $A = 2\pi r^2 + 2\pi r\ell$  and  $V = \pi r^2\ell$ . While these are not provided in the problem statement, they are readily avaliable on the internet so we assume a student is able to correct them.

```
Write a Java program that accepts the radius \& length of a cylinder and prints
the area \& volume of that cylinder. All inputs and outputs are real numbers.
The program is to be given as input and output and be stored in a file named
"CylinderArea.java".
```

```
I have the following code
package CylinderArea;
import java.io.*;
public class CylinderArea {
   public static void main(String[] args) {
        Scanner sc = new Scanner(System.in);
        double radius, length;
        System.out.print("Enter radius: ");
        radius = sc.nextDouble();
        System.out.print("Enter length: ");
        length = sc.nextDouble();
        double area;
        area = Math.PI * radius * radius;
        double volume;
        volume = 2 * Math.PI * radius * length;System.out.println("The area of the cylinder is " + area + " and the volume is " +
volume + ".");
   }
}
Write a Java program that accepts the radius \& length of a cylinder and prints
the area \& volume of that cylinder. All inputs and outputs are real numbers.
A:
Try this
import java.util.*;
import java.lang.*;
import java.io.*;
public class MyClass {
   public static void main(String[] args) {
```

```
Scanner scan = new Scanner(System.in);
    int rad, len, area, volume;
    System.out.println("Enter radius of the cylinder:");
    rad = scan.nextInt();
    System.out.println("Enter length of the cylinder:");
    len = scan.nextInt();
    area = Math.pow(rad, 2) * len;volume = Math.pow(len, 3);
    System.out.println("The area of the cylinder is : " + area);
    System.out.println("The volume of the cylinder is : " + volume);
    scan.close();
}
```

```
It will do the trick.
```
}

The other common mathematical mistake occurs in Exercise 3, computing BMI. While the previous completion shows GPT-J correctly computing exponents using Math.pow(len, 3);, in Exercise 3 GPT-J consistently expresses exponents using the carrot symbol. We hypothesize that this is caused by the use of LATEXto express the equations in the statement of Exercise 3, showing GPT-J the carrot symbol which it proceeds to copy despite seeming to know that that is incorrect syntax in Java.

```
public class WeightAndHeight {
   public static void main (String[] args) {
        double height, weight, BMI; // input variables.
        Scanner in = new Scanner(System.in);
        System.out.println("Enter height: ");
        height = in.nextDouble(); // get user's height
        System.out.println("Enter weight: ");
        weight = in.nextDouble(); // get user's weight
        BMI = weight * 0.45359237 / (height * 0.0254)ˆ2; // calculate BMI
        System.out.println("The person's BMI is: " + BMI);
        if (BMI < 18.5) {
        System.out.println("The person is underweight.");
        } else if (18.5 <= BMI && BMI < 25) {
            System.out.println("The person is normal.");
        } else if (25 <= BMI && BMI < 35) {
            System.out.println("The person is overweight.");
        } else if (BMI >= 35) {
            System.out.println("The person is obese.");
        }
    }
}
```
# C.2 Invented Constraints

Another common failure mode for GPT-J is inventing new problem constraints that do not actually exist in the problem. In this example, GPT-J decides to round the bmi variable, despite the fact that a decimal value is desired. Other errors also exist in this piece of code, but they are easily fixed by rereading the problem specification and the overall logic is correct.

```
import java.util.Scanner;
import java.lang.Math;
```

```
public class Main {
   public static void main(String[] args) {
```

```
Scanner input = new Scanner(System.in);
    System.out.print("Enter your weight in pounds:");
    double weight = input.nextDouble();
    System.out.print("Enter your height in inches:");
    double height = input.nextDouble();
    double heightInches = height * 12;
    double heightPounds = heightInches * 0.45359237;
    double weightInches = weight * 0.0254;
    double weightPounds = weightInches * 0.45359237;
    double bmi = Math.round(weight * 0.45359237 / (height * 0.0254) * 100.0);
    System.out.println("BMI is " + bmi);
    if (bmi < 18.5) {
        System.out.println("Person is underweight");
    } else if (bmi < 25) {
        System.out.println("Person is normal");
    } else if (bmi < 35) {
        System.out.println("Person is overweight");
    } else {
        System.out.println("Person is obese");
    }
}
```
}

A related failure case occurs because our inputs do not clearly delineate where the question ends and where the answer begins. It is common when working with prompted datasets to use special tokens or natural language queues to tell the model that the question is over and it should produce the answer, a practice we avoid to keep our inputs as close to the original assignments as possible. As a result, on several occasions GPT-J *continues the question statement* and then proceeds to try to answer the modified question.

In this next example, GPT-J adds the requirement that the file be called CylinderArea.java. Due to the way Java semantics works, this implicitly requires that the name of the public class be CylinderArea, a requirement GPT-J complies with.

Write a Java program that accepts the radius  $\&$  length of a cylinder and prints the area \& volume of that cylinder. All inputs and outputs are real numbers. The program is to be given as input and output and be stored in a file named "CylinderArea.java". The resulting generation is ultimately marked as correct, though it needs to have some import statements added and the mathematical formulae modified.

```
I have the following code
package CylinderArea;
import java.io.*;
public class CylinderArea {
   public static void main(String[] args) {
        Scanner sc = new Scanner(System.in);
        double radius, length;
        System.out.print("Enter radius: ");
        radius = sc.nextDouble();
        System.out.print("Enter length: ");
        length = sc.nextDouble();
        double area;
        area = Math.PI * radius * radius;
        double volume;
        volume = 2 * Math.PI * radius * length;System.out.println("The area of the cylinder is " + area + " and the volume is " +
```

```
volume + ".");
    }
}
```
We see the same situation play out in another Assignment 2 completion, where GPT-J specifies the order the inputs and outputs should be presented in and then complies with its requirement.

```
Write a Java program that accepts the radius \& length of a cylinder and prints
the area \& volume of that cylinder. All inputs and outputs are real numbers. Input
 and output are in the following order:
Input: radius \& length of cylinder
Output: area \& volume of cylinder
Replace this code with your own Java program.
public class Cylinder {
   public static void main(String args[])
    {
       Scanner sc = new Scanner(System.in);
       System.out.print("Input: radius & length of cylinder\n");
       double r = sc.nextDouble();double 1 = sc.nextDouble();double area = Cylinder area(r, 1);double volume = Cylinder.volume(r, 1);System.out.println("\nThe area of cylinder is " + area);
       System.out.println("\nThe volume of cylinder is " + volume);
    }
   static double area(double r, double l)
    {
       double area = r*r*Math.PI;return area;
   }
   static double volume(double r, double l)
    {
       double volume = l^*Math.PI^*Math.pow(r, 2);return volume;
   }
}
```
# <span id="page-16-0"></span>D Full Text of All Generations

The following are examples of correct solutions generated by GPT-J for each exercise.

## D.1 Exercise 1:

Write a program that prints "Welcome to Java" five times.

#### Generation 1-1: Not code

Write a Java program that prints ``Welcome to Java'' five times.

Substitute the character in the message string for an integer, for example, ``Welcome to  $\rightarrow$  Java'', and substitute the integer for a character.

The program should run until the user enters the character ``e'' to terminate the program.

When the user enters the character ``e'' the program should print the character ``e''.

The user should be able to enter the integer between 1 and 10.

```
The user should be able to enter the character between A and Z.
The user should be able to enter the character between 0 and 9.
The user should be able to
Generation 1-2: Not code
Write a Java program that prints ``Welcome to Java'' five times.
Write a Java program that prints ``Welcome to Java'' five times.
-
'''Input'''
+
'''Input'''
-
* '''Java Program'''
+
* '''Java Program'''
-
* '''Output'''
+
* '''Output'''
-
* '''Run'''
+
* '''Run'''
-
* '''Restart'''
+
* '''Restart'''
Generation 1-3: Not code
Write a Java program that prints ``Welcome to Java'' five times.
This is a Java homework question. If you want to help me with it, please vote this up. Thanks!
\ddot{\phantom{0}}
```
Solution

```
Welcome to Java
Welcome to Java
Welcome to Java
Welcome to Java
Welcome to Java
\tilde{\phantom{a}}Hi, I'm here to help you.
Hi, I'm here to help you.
Hi, I'm here to help you.
Hi, I'm here to help you.
Hi, I'm here to help you.
\tilde{a}import java.util.Scanner;
import java.util.Scanner;
import java.util.Scanner;
import java.util.Scanner;
import java.util.Scanner;
\tilde{\phantom{a}}import java.util.Scanner;
import java.util.Scanner;
import java.util.Scanner;
\tilde{\phantom{a}}Generation 1-4: Partially correct (missing class structure)
Write a Java program that prints ``Welcome to Java'' five times.
for(int i=0; i<5; i++){
System.out.print("Welcome to Java");
}
for(int i=0; i<5; i++){
System.out.print("Welcome to Java");
}
```

```
Hi there,
```

```
Write a Java program that prints ``Welcome to Java'' five times.
for(int i=0; i<5; i++){
System.out.print("Welcome to Java");
}
Generation 1-5: Not code
Write a Java program that prints ``Welcome to Java'' five times.
The program is required to be written with a single main method. The main method must be called
\rightarrow using the following statement:
``java Welcome5``
The program must be organized into three classes. The first class is the ``Welcome5`` class.
,→ The second class is the ``Program`` class. The third class is the ``HelloWorld`` class.
``Welcome5`` class
The ``Welcome5`` class is a single file called ``Welcome5.java``. The ``Welcome5`` class
\rightarrow implements the ``Runnable`` interface.
The ``Runnable`` interface has
Generation 1-6: No changes
Write a Java program that prints ``Welcome to Java'' five times.
Answer :
import java.io.*;
class Java
{
public static void main(String args[])
{
System.out.println("Welcome to Java");
System.out.println("Welcome to Java");
System.out.println("Welcome to Java");
System.out.println("Welcome to Java");
System.out.println("Welcome to Java");
}
}
import java.io.*;
public class Java {
        public static void main(String args[]) {
                System.out.println("Welcome to Java");
                System.out.println("Welcome to Java");
                System.out.println("Welcome to Java");
                System.out.println("Welcome to Java");
                System.out.println("Welcome to Java");
        }
}
```
#### Generation 1-7: Not code

Write a Java program that prints ``Welcome to Java'' five times. The program should use a loop  $\rightarrow$  to print the message.

The following is a sample of the output from running the program:

Welcome to Java Welcome to Java Welcome to Java Welcome to Java Welcome to Java ### \*\*What Is a Loop?\*\* The \_loop\_ is a section of a program that is repeated a certain number of times. When the loop  $\rightarrow$  is completed, the program continues to the next line of code and runs the same line of code  $\rightarrow$  again. A loop is considered to be part of the program's \_control flow\_ because it defines  $\rightarrow$  the flow of execution Send result as prompt Generation 1-8: Not code Write a Java program that prints ``Welcome to Java'' five times. Answers I got this: Welcome to Java Welcome to Java Welcome to Java Welcome to Java Welcome to Java I know that this is not what you wanted, but I have no idea how you could make that happen. If  $\rightarrow$  you give me a little more information, I can probably give you a better answer. For example, let's say you want the user to enter a name and then see the program print ,<sup>→</sup> ``Hello, your name is [name].'' Then you would do this: 1  $\overline{2}$ 3 4 5 Generation 1-9: Syntax error Write a Java program that prints ``Welcome to Java'' five times. This is a sample question from the JSP assignment. Solution: import java.io.BufferedReader; import java.io.IOException; import java.io.InputStreamReader;

```
import java.io.PrintStream;
import java.util.Scanner;
public class JavaProgram {
public static void main(String[] args) {
System.out.println("Welcome to Java");
System.out.println("Java is an object-oriented programming language");
System.out.println("Java was invented
public class JavaProgram {
        public static void main(String[] args) {
                System.out.println("Welcome to Java");
                System.out.println("Welcome to Java");
                System.out.println("Welcome to Java");
                System.out.println("Welcome to Java");
                System.out.println("Welcome to Java");
        }
}
Generation 1-10: Misc. error
Write a Java program that prints ``Welcome to Java'' five times.
Problem:
```

```
The main problem is the output of the program. The program must print out the string ``Welcome
\rightarrow to Java'' five times.
```
Answer:

Here is the program that prints the welcome message five times.

```
/*
 * To change this license header, choose License Headers in Project Properties.
 * To change this template file, choose Tools | Templates
 * and open the template in the editor.
 */
/**
 *
 * @author amit
 */
import java.util.Scanner;
public class JavaProgram {
public static void main(String[] args) {
   Scanner in = new Scanner(System.in);
   System.out.println("Welcome to Java!");
    for (int i = 0; i < 5; i++) {
```

```
System.out.println("Java is a great language!");
    }
}
}
Output:
Welcome to Java!
Java is a great language!
Java is a great language!
Java is a great language!
Java is a great language!
/*
import java.util.Scanner;
public class JavaProgram {
public static void main(String[] args) {
    Scanner in = new Scanner(System.in);
    for (int i = 0; i < 5; i++) {
        System.out.println("Welcome to Java!");
    }
}
}
```
#### Generation 1-11: Syntax error

Write a Java program that prints the string "Welcome to Java" five times. The text is displayed  $\rightarrow$  on a single line and the text is centered in the line. The program uses the font Courier New.  $\hookrightarrow$ 

```
#
```
Solution

I used the text method of JOptionPane to print the string five times. The text is centered in  $\rightarrow$  the line. The JOptionPane displays the string on a single line.

import javax.swing.JOptionPane;

import java.awt.Font;

import java.util.Random;

public class Solution {

public static void main(String[] args) {

```
int i = 0;
```
Random  $r = new Random()$ ;

while  $(i < 5)$  {

JOptionPane.showMessageDialog(null,

"Welcome to Java", "Welcome to Java", JOptionPane.CENTER);

```
i++;
}
}
```
}

## Algorithms

This section discusses the algorithms that were used to create this problem and other problems  $\rightarrow$  in this book.

### Searching for an Element in a List

Searching for an element in a list is done with a method called indexOf. The method finds the  $\leftrightarrow$  index of the

```
import javax.swing.JOptionPane;
import java.awt.Font;
import java.util.Random;
```

```
public class Solution {
```

```
public static void main(String[] args) {
```

```
int i = 0;
        Random r = new Random();
        while (i < 5) {
                JOptionPane.showMessageDialog(null, "Welcome to Java", "Welcome to
                ,→ Java", JOptionPane.ERROR_MESSAGE);
                i++;
        }
}
```

```
}
```

```
Generation 1-12: Misc. error
```
Write a Java program that prints the string "Welcome to Java" five times. It will be a good  $\rightarrow$  exercise to learn how to format the text and the number of printouts.

Print "Welcome to Java" five times using "\n" as the newline.

To get started, let's start with a simple class.

public class HelloWorld {

public static void main(String[] args) {

System.out.println("Welcome to Java");

```
}
}
Now, let's write a test case for the above program:
public class HelloWorldTest {
```
@Test

```
public void testHelloWorld() {
HelloWorld h = new HelloWorld();
h.main(new String[] {});
}
}
Now, we need to build the test class.
$ javac HelloWorldTest.java
Now, we will run the test case:
$ java -cp. HelloWorldTest
Welcome to Java
Welcome to Java
Welcome to Java
Welcome to Java
Welcome to Java
Welcome to Java
Welcome to Java
Welcome to Java
Note that the "\n" is not required in this case.
        public class HelloWorld {
                public static void main(String[] args) {
                        System.out.println("Welcome to Java");
                        System.out.println("Welcome to Java");
                        System.out.println("Welcome to Java");
                        System.out.println("Welcome to Java");
                        System.out.println("Welcome to Java");
                }
        }
Generation 1-13: No changes
My solution:
public class HelloWorld {
   public static void main(String[] args) {
        for (int i = 0; i < 5; i++) {
            System.out.println("Welcome to Java");
        }
   }
}
```

```
The output of my program is:
Welcome to Java
Welcome to Java
Welcome to Java
Welcome to Java
Welcome to Java
I am trying to understand why this happens.
A
public class HelloWorld {
   public static void main(String[] args) {
        for (int i = 0; i < 5; i++) {
            System.out.println("Welcome to Java");
        }
   }
```
}

#### Generation 1-14: Misc. error

Write a Java program that prints the string "Welcome to Java" five times.

```
import java.util.Scanner;
public class Practice {
public static void main(String[] args) {
// create a Scanner
Scanner sc = new Scanner(System.in);
// read input from the user
System.out.println("Enter your name");
String name = sc.nextLine();
// print welcome message
System.out.println("Welcome to Java, " + name + "!");
// print welcome message again
System.out.println("Welcome to Java, " + name + "!");
// print welcome message again
System.out.println("Welcome to Java, " + name + "!");
// print welcome message again
System.out.println("Welcome to Java, " + name + "!");
// print welcome message again
System.out.println("Welcome to Java, " + name + "!");
// print welcome message again
System.out.println("Welcome to Java, " + name + "!");
// read input from the user
System.out.println("Enter your age");
int age = sc.nextInt();
// print welcome message
System.out.println("Welcome to
```

```
import java.util.Scanner;
```

```
public class Practice {
       public static void main(String[] args) {
        // create a Scanner
        Scanner sc = new Scanner(System.in);
```
// print welcome message System.out.println("Welcome to Java.");

```
// print welcome message again
System.out.println("Welcome to Java.");
// print welcome message again
System.out.println("Welcome to Java.");
// print welcome message again
System.out.println("Welcome to Java.");
// print welcome message again
System.out.println("Welcome to Java.");
}
```
## Generation 1-15: Misc. error

Write a Java program that prints the string "Welcome to Java" five times.

```
Solution:
```
}

Here is the solution: import java.util.Scanner; public class JavaProgram { public static void main(String[] args) { Scanner scanner = new Scanner(System.in); System.out.print("Enter a number: ");  $int i = scanner.nextInt();$  $if(i=1)$  { System.out.print("Welcome to Java"); for(int k=0; k<5; k++) { System.out.print("\n"); } } } } Output: Enter a number: 1 Welcome to Java Welcome to Java Welcome to Java Welcome to Java Welcome to Java

```
[end of input]
Here are some of the things that are happening:
In the for loop, k starts at zero. It is incremented by 1 each time, so the first time k = 0,
\rightarrow the second time k = 1, the third time k = 2 and so on.
When k = 0, the first print statement is executed. This
import java.util.Scanner;
public class JavaProgram {
        public static void main(String[] args) {
                for(int k=0; k<5; k++) {
                         System.out.print("Welcome to Java\n");
                }
        }
}
```
# D.2 Exercise 2:

Write a program that accepts the radius  $\&$  length of a cylinder and prints the area  $\&$  volume of that cylinder. All inputs and outputs are real numbers.

#### Generation 2-1: Syntax error and misc. error

```
Write a Java program that accepts the radius \& length of a cylinder and prints the area &
\rightarrow volume of that cylinder. All inputs and outputs are real numbers.
```

```
I'm having trouble understanding how to calculate the area of a cylinder.
Here's what I've come up with so far:
import java.util.Scanner;
```

```
public class CylinderArea {
```

```
public static void main(String[] args) {
```

```
Scanner sc = new Scanner(System.in);
System.out.println("Please enter the length of the cylinder: ");
double cylinderLength = sc.nextDouble();
System.out.println("Please enter the radius of the cylinder: ");
double cylinderRadius = sc.nextDouble();
```

```
double area = (4*cylinderLength*cylinderRadius);
```

```
System.out.println("The area of this cylinder is " + area);
```

```
double volume = cylinderLength * cylinderRadius * cylinderLength;
```

```
System.out.println("The volume of this cylinder is " + volume);
```
}

}

A:

```
If you have a cylinder of radius r and length L, the area is \pi r^2 + \pi rL. The volume is \pi r^3/3.
The formula for calculating the area of a cylinder is based on the area of a slice of the
\rightarrow cylinder. In your case, the area of a slice is \pi r^2 and the length of the slice is L - r.
\rightarrow Therefore, the area of the cylinder is \pi r^2 + \pi r(L - r).
import java.util.Scanner;
public class CylinderArea {
    public static void main(String[] args) {
        Scanner sc = new Scanner(System.in);
        System.out.println("Please enter the length of the cylinder: ");
        double cylinderLength = sc.nextDouble();
        System.out.println("Please enter the radius of the cylinder: ");
        double cylinderRadius = sc.nextDouble();
        double area = (2*cylinderLength*cylinderRadius);
        System.out.println("The area of this cylinder is " + area);
        double volume = cylinderLength * cylinderRadius * cylinderLength;
        System.out.println("The volume of this cylinder is " + volume);
    }
}
If you have trouble understanding how to calculate the area of a cylinder, here's a link that
,→ should help: http://en.wikipedia.org/wiki/Cylinder#Area_of_a_cylinder
import java.lang.Math;
import java.util.Scanner;
public class CylinderArea {
    public static void main(String[] args) {
        Scanner sc = new Scanner(System.in);System.out.println("Please enter the length of the cylinder: ");
        double cylinderLength = sc.nextDouble();
        System.out.println("Please enter the radius of the cylinder: ");
        double cylinderRadius = sc.nextDouble();
        double area = 2 * cylinderRadius * cylinderRadius * Math.PI + 2 * cylinderRadius *
        \rightarrow Math.PI * cylinderLength;
        System.out println("The area of this cylinder is " + area);
        double volume = Math.Pi * cylinderRadius * cylinderRadius * cylinderLength;
        System.out.println("The volume of this cylinder is " + volume);
    }
}
```
# Generation 2-2: Not code

Write a Java program that accepts the radius  $\&$  length of a cylinder and prints the area &  $\rightarrow$  volume of that cylinder. All inputs and outputs are real numbers.

1.

Input

The radius of the cylinder is entered on the command line.

2.

#### Output

```
The area of the cylinder is printed to the command line and the volume of the cylinder is
\rightarrow printed to the command line.
3.
Data Types
The radius is an integer and is stored in the variable radius and the length is an integer and
\rightarrow is stored in the variable length.
4.
Use of the Scanner Class
The Scanner class is used to read the input values.
5.
Use of the Math Class
The Math class is used to perform the calculations.
6.
Use of the System Class
The System class is used to perform the calculation.
7.
Program Output
You should have the following output when you run the program:
The area of the cylinder is 3.0. The volume of the cylinder is 12.0.
8.
Compile the code
Compile the code using the javac command.
javac Area.java
9.
Run the code
Run the code using the java command.
java Area
10.
Test the code
```
The area of the cylinder is 3.0. The volume of the cylinder is 12.0.

Tips

You should read the book, Java by Brian Kernighan and Dennis Ritchie. It is the best book on  $\rightarrow$  programming.

You can use the if statement to check the input value.

You can use the switch statement to check the type of the input value.

You can use the double statement to check if the value is a real

#### Generation 2-3: Not code

Write a Java program that accepts the radius \& length of a cylinder and prints the area &  $\rightarrow$  volume of that cylinder. All inputs and outputs are real numbers.

Area and Volume of a Cylinder

A cylinder is the three-dimensional shape formed by a circle lying on the XY plane and a  $\rightarrow$  vertical line passing through the center of the circle. A cylinder is a solid object that  $\rightarrow$  can be sliced in two perpendicular planes. A cross-section of a cylinder looks like a right  $\leftrightarrow$  circular cylinder.

The cylinder is defined by a radius and a length. The radius of the cylinder is the distance  $\rightarrow$  from the center of the circle to the cylinder's axis. The length of the cylinder is the  $\rightarrow$  distance from the center of the circle to the vertical line passing through the center of

#### Generation 2-4: Not code

Write a Java program that accepts the radius  $\&$  length of a cylinder and prints the area &  $\rightarrow$  volume of that cylinder. All inputs and outputs are real numbers.

Write a Java program that accepts the radius  $\&$  length of a cylinder and prints the area &  $\rightarrow$  volume of that cylinder. All inputs and outputs are real numbers.

+

#Write a Java program that accepts the radius \& length of a cylinder and prints the area &  $\rightarrow$  volume of that cylinder. All inputs and outputs are real numbers.

 $\ddot{+}$ 

#Write a Java program that accepts the radius \& length of a cylinder and prints the area &  $\rightarrow$  volume of that cylinder. All inputs and outputs are real numbers.

+

#Write a Java program that accepts the radius \& length of

#### Generation 2-5: Not code

Write a Java program that accepts the radius  $\&$  length of a cylinder and prints the area &  $\rightarrow$  volume of that cylinder. All inputs and outputs are real numbers.

I have been reading and following tutorials for about a week now and I am stuck on a problem I  $\rightarrow$  don't understand. I understand how to write the program but I don't understand how to

 $\rightarrow$  define the inputs and outputs. I think I have the general idea of what I need to do but I

 $\rightarrow$  don't understand what the input should be. I am new to Java and programming in general so

 $\leftrightarrow$  please excuse my ignorance.

The problem is as follows:

Write a Java program that accepts the radius  $\&$  length of a cylinder and prints the area &  $\rightarrow$  volume of that cylinder. All inputs and outputs are real numbers.

The program should accept two inputs and print two outputs. The first input should be the  $\rightarrow$  radius of the cylinder and the second input should be the length of the cylinder.

I have been reading and following tutorials for about a week now and I am stuck on a problem I  $\rightarrow$  don't understand. I understand how to write the program but I don't understand how to  $\rightarrow$  define the inputs and outputs. I think I have the general idea of what I need to do but I  $\rightarrow$  don't understand what the input should be. I am new to Java and programming in general so  $\leftrightarrow$  please excuse my ignorance.

#### Generation 2-6: Not code

Write a Java program that accepts the radius  $\&$  length of a cylinder and prints the area  $\&$  $\rightarrow$  volume of that cylinder. All inputs and outputs are real numbers.

Area Volume

Cylinder (r, h, d)

Area =  $pi * r^2$ 

Volume =  $pi * r * h$ 

Cylinder (r, h, d)

Area =  $pi * r^2$ 

Volume =  $pi * r * h$ 

Area =  $pi * r^2$ 

Volume =  $pi * r * h$ 

Cylinder (r, h, d)

Area =  $pi * r^2$ 

Volume =  $pi * r * h$ 

Area =  $pi * r^2$ 

Volume =  $pi * r$ 

Generation 2-7: Not code

Write a Java program that accepts the radius  $\&$  length of a cylinder and prints the area  $\&$  $\rightarrow$  volume of that cylinder. All inputs and outputs are real numbers.

We are given the radius and the length of the cylinder. To find the volume we use the formula  $\rightarrow \ \&$  area of a cylinder = r\*l\*h where  $\&$  r = radius,  $\&$  l = length,  $\&$  h = height.

We are given the radius and the length of the cylinder. To find the area we use the formula  $\&$  $\rightarrow$  area of a cylinder = r\*l\*h where  $\&$  r = radius,  $\&$  l = length,  $\&$  h = height.

A cylinder is defined as a solid object having a circular base and a circular top and whose  $\rightarrow$  height is

Generation 2-8: Syntax error and misc. error

```
Write a Java program that accepts the radius \& length of a cylinder and prints the area \&\rightarrow volume of that cylinder. All inputs and outputs are real numbers.
\begin{minted}[linenos]{java}
import java.util.Scanner;
public class CylinderAreaVol
{
    public static void main(String[] args)
    {
        double radius;
        double length;
        double area;
        double volume;
        double a;
        double v;
        Scanner keyboard = new Scanner(System.in);
        System.out.println("Enter the radius of the cylinder");
        radius = keyboard.nextDouble();
        System.out.println("Enter the length of the cylinder");
        length = keyboard.nextDouble();
        area = Math.PI * Math.pow(radius, 2) * length;
        volume = Math.PI * Math.pow(radius, 3) * length;
        a = Math.pow(radius, 2);
        v = Math.pow(radius, 3);
    }
}
\end{minted}
Inputs:
    $radius$: The radius of the cylinder
    $length$: The length of the cylinder
Output:
    $area$: The area of the cylinder
    - $volume$: The volume of the cylinder
\begin{mint
import java.lang.Math;
import java.util.Scanner;
public class CylinderAreaVol {
    public static void main(String[] args) {
        double radius;
        double length;
        double a;
        double v;
        Scanner keyboard = new Scanner(System.in);
```

```
System.out.println("Enter the radius of the cylinder");
    radius = keyboard.nextDouble();
    System.out.println("Enter the length of the cylinder");
    length = keyboard.nextDouble();
    a = 2 * Math.pow(rad, 2) * Math.PI + 2 * rad * Math.PI * len;v = Math.pow(radius, 2) * Math.PI * length;System.out.println(a, v)
}
```
Generation 2-9: Not code

Write a Java program that accepts the radius  $\&$  length of a cylinder and prints the area  $\&$  $\rightarrow$  volume of that cylinder. All inputs and outputs are real numbers.

A:

}

I have done this before, you just need to calculate the volume of the cylinder using the  $\rightarrow$  cylinder formula. Area =  $r^2$  \* h Volume = Area \* h

Where r is the radius and h is the height.

A:

The area of a cylinder is the circumference of its base multiplied by its height. You have to  $\rightarrow$  keep track of your coordinates for the circle. (e.g., (r\*r - r^2)\*pi/4 = r^2\*pi/2, which  $\rightarrow$  is the area of a circle) You also need

#### Generation 2-11: Syntax error and misc. error

Write a Java program that accepts the radius & length of a cylinder and prints  $\rightarrow$  the area & volume of that cylinder. All inputs and outputs are real numbers.

A:

```
Try this
import java.util.*;
import java.lang.*;
import java.io.*;
public class MyClass {
   public static void main(String[] args) {
        Scanner scan = new Scanner(System.in);
        int rad, len, area, volume;
        System.out.println("Enter radius of the cylinder:");
        rad = scan.nextInt();
        System.out.println("Enter length of the cylinder:");
        len = scan.nextInt();
        area = Math.pow(rad, 2) * len;volume = Math.pow(len, 3);
```

```
System.out.println("The area of the cylinder is : " + area);
        System.out.println("The volume of the cylinder is : " + volume);
        scan.close();
    }
}
It will do the trick.
import java.util.*;
import java.lang.*;
import java.io.*;
public class MyClass {
    public static void main(String[] args) {
        Scanner scan = new Scanner(System.in);
        double rad, len, area, volume;
        System.out.println("Enter radius of the cylinder:");
        rad = scan.nextDouble();System.out.println("Enter length of the cylinder:");
        len = scan.nextDouble();
        area = 2 * \text{Math.pow}(\text{rad}, 2) * \text{Math.PI} + 2 * \text{rad} * \text{Math.PI} * \text{len};volume = Math.pow(rad, 2) * Math.PI * len;
        System.out.println("The area of the cylinder is : " + area);
        System.out.println("The volume of the cylinder is : " + volume);
        scan.close();
    }
}
Generation 2-12: Syntax error and misc. error
Write a Java program that accepts the radius & length of a cylinder and prints
\rightarrow the area & volume of that cylinder. All inputs and outputs are real numbers.
   The program is to be given as input and output and be stored in a file named
     "CylinderArea.java".
\hookrightarrow\rightarrowI have the following code
package CylinderArea;
import java.io.*;
public class CylinderArea {
    public static void main(String[] args) {
        Scanner sc = new Scanner(System.in);
        double radius, length;
        System.out.print("Enter radius: ");
        radius = sc.nextDouble();
        System.out.print("Enter length: ");
        length = sc.nextDouble();
        double area;
```

```
volume = 2 * Math.PI * radius * length;System.out.println("The area of the cylinder is " + area + " and the volume is " +
\leftrightarrow volume + ".");
```
area = Math.PI \* radius \* radius;

double volume;

```
}
}
import java.util.Scanner;
import java.lang.*;
import java.io.*;
public class CylinderArea {
    public static void main(String[] args) {
        Scanner sc = new Scanner(System.in);double radius, length;
        System.out.print("Enter radius: ");
        radius = sc.nextDouble();
        System.out.print("Enter length: ");
        length = sc.nextDouble();double area;
        area = 2 * Math.pow(radius, 2) * Math.PI + 2 * rad * Math.PI * length;
        double volume;
        volume = Math.pow(radius, 2) * Math.PI * length;
        System.out.println("The area of the cylinder is " + area + " and the volume is " +
        \rightarrow volume + ".");
    }
}
```
## Generation 2-13: Syntax error and misc. error

Write a Java program that accepts the radius & length of a cylinder and prints  $\rightarrow$  the area & volume of that cylinder. All inputs and outputs are real numbers.  $\rightarrow$  Input and output are in the following order:

Input: radius & length of cylinder

```
Output: area & volume of cylinder
Replace this code with your own Java program.
public class Cylinder {
   public static void main(String args[])
    {
        Scanner sc = new Scanner(System.in);
        System.out.print("Input: radius & length of cylinder\n");
        double r = sc.nextDouble();
        double 1 = sc.nextDouble();double area = Cylinder area(r, 1);double volume = Cylinder.volume(r, 1);System.out.println("\nThe area of cylinder is " + area);
        System.out.println("\nThe volume of cylinder is " + volume);
    }
   static double area(double r, double l)
    {
        double area = r^*r^*Math.PI;
       return area;
    }
    static double volume(double r, double l)
    {
        double volume = l^*Math.PI^*Math.pow(r, 2);return volume;
   }
import java.util.Scanner;
import java.lang.*;
```
```
public class Cylinder {
   public static void main(String args[]) {
        Scanner sc = new Scanner(System.in);System.out.print("Input: radius & length of cylinder\n");
        double r = sc.nextDouble();double 1 = sc.nextDouble();double area = Cylinder.area(r, 1);double volume = Cylinder.volume(r, 1);
        System.out.println("\nThe area of cylinder is " + area);
        System.out.println("\nThe volume of cylinder is " + volume);
   }
    static double area(double r, double l) {
        double area = 2 * r * r * Math.PI + 2 * r * Math.PI * 1;
        return area;
   }
    static double volume(double r, double l) {
        double volume = 1 * \text{Math.PI*Math.pow}(r, 2);return volume;
    }
}
```

```
Generation 2-14: Not code
```
Write a Java program that accepts the radius & length of a cylinder and prints  $\rightarrow$  the area & volume of that cylinder. All inputs and outputs are real numbers.

In this case, the cylinder is a circle. We can use the simple formulas:

The area of a circle is pi times the radius squared. So we can write:

But we can't use pi directly. We need to convert from a radian measure of angle to a degree  $\rightarrow$  measure of angle. The conversion factor is 2 pi divided by 360 degrees. So we have:

The volume of a circle is pi times the radius cubed. So we can write:

But we need to convert from a radian measure of angle to a degree measure of angle. The ,<sup>→</sup> conversion factor is 2 pi divided by 360 degrees. So we have:

Finally, we need to calculate the radius from the length. To do that, we use the formula for  $\rightarrow$  the circumference of a circle:

where  $\subset$  is the circumference,  $\subset$  is the radius, and  $\subset$  is the length.

So we have:

# Chapter 6. Coordinate Geometry

Coordinate geometry is a collection of mathematical techniques for determining the position and  $\rightarrow$  orientation of an object with respect to a given coordinate system. It is used to figure  $\rightarrow$  out where objects are relative to each other, and to understand their relationships with respect ,→

## Generation 2-15: Syntax error and misc. error

Write a Java program that accepts the radius & length of a cylinder and prints  $\rightarrow$  the area & volume of that cylinder. All inputs and outputs are real numbers.

Here is my code: import java.util.Scanner;

```
public class JavaApplication1 {
    public static void main(String[] args) {
        Scanner input = new Scanner(System.in);
        System.out.println("Enter Radius");
        int radius = input.nextInt();
        System.out.println("Enter Length");
        int length = input.nextInt();
        System.out.println(radius*length);
    }
}
The problem is that I am not getting the output for area and volume.
A:
The problem is in your code. The output is not printed because you have not set the output of
\rightarrow the program. You need to use System.out.println.
import java.util.Scanner;
public class JavaApplication1 {
    public static void main(String[] args) {
        Scanner input = new Scanner(System.in);
        System.out.println("Enter Radius");
        int radius = input.nextInt();
        System.out.println("Enter Length");
        int length = input.nextInt();
        System.out.println(radius*length);
        System.out.println(radius*length);
        System.out.println(radius*length);
    }
}
Note the System.out.println() after the output.
The output should be
Enter Radius
10
Enter Length
20
This is because the output of the first input is stored in the variable radius, and the output
\rightarrow of the second input is stored in length. When the program starts, length is initialized to
    0, so the second output is not printed.
\hookrightarrowimport java.util.Scanner;
public class JavaApplication1 {
    public static void main(String[] args) {
        Scanner input = new Scanner(System.in);
        System.out.println("Enter Radius");
        \text{int radius} = \text{input nextDouble}();
        System.out.println("Enter Length");
        \text{int length} = \text{input nextDouble}();
        System.out.println(2 * Math.pow(radius, 2) * Math.PI + 2 * radius * Math.PI * length);
        System.out.println(Math.pow(radius, 2) * Math.PI * length);
    }
}
```
## D.3 Exercise 3:

Write a program that accepts the weight (as a real number representing pound) and height (as two real numbers representing feet and inches respectively) of a person. Upon accepting input, the program will show that person's BMI (real number) and a piece of information stating whether the BMI is categorised as underweight, normal, overweight, or obese. A person is underweight if  $BMI < 18.5$ ; normal if  $18.5 \leq BMI < 25$ ; overweight if  $25 \leq BMI < 35$ ; or obese if  $BMI \geq 35.$  $Height = feet * 12 + inches$  $BMI = weight * 0.45359237/(height * 0.0254)^2.$ 

### Generation 3-1: Not code

Write a Java program that accepts the weight (as a real number representing pound) and height  $\rightarrow$  (as two real numbers representing feet and inches respectively) of a person. Upon accepting  $\rightarrow$  input, the program will show that person's BMI (real number) and a piece of information  $\rightarrow$  stating whether the BMI is categorised as underweight, normal, overweight, or obese.\\A  $\rightarrow$  person is underweight if \$BMI < 18.5\$; normal if \$18.5 \leq BMI < 25\$; overweight if \$25  $\rightarrow$  \leq BMI < 35\$; or obese if \$BMI \geq 35\$.\\\$Height = feet \* 12 + inches\$\\\$BMI = weight \*  $\rightarrow$  0.45359237 / (height \* 0.0254)^2\$\\\$0.0254 = 12 \* 0.45359237 / (weight \* height^2)\$\\  $$0.0254 = 0.45359237$  \\\$0.45359237 = 12 \* 0.0254\$\\\$BMI = weight \* 0.45359237 / (height \*  $\rightarrow$  12)^2\$\\\$0.45359237 = weight \* 0.45359237 / (height \* feet^2)^2\$\\  $$0.45359237 = 0.0254$  \* weight\$\\\$0.0254 = 12 \* 0.45359237 / (height \* feet^2)\$\\

 $$0.0254 = 12 * 0.45359237 / (height * feet^2)$  \\\$0.45359237 = 0.0254 \* weight \$\\

 $$BMI = weight * 0.0254 / (height * feet^2)$  \\\$0.0254 = 12 \* 0.45359237 / (height \* feet^2) \$\\

 $$0.0254 = 12 * 0.45359237 / (height * feet^2)$  \\\$0.45359

## Generation 3-2: Not code

Write a Java program that accepts the weight (as a real number representing pound) and height  $\rightarrow$  (as two real numbers representing feet and inches respectively) of a person. Upon accepting  $\rightarrow$  input, the program will show that person's BMI (real number) and a piece of information  $\rightarrow$  stating whether the BMI is categorised as underweight, normal, overweight, or obese.\\A  $\rightarrow$  <code>person</code> is underweight if \$BMI < 18.5\$; normal if \$18.5 \leq BMI < 25\$; overweight if \$25 \leq BMI < 35\$; or obese if \$BMI \geq 35\$.\\\$Height = feet \* 12 + inches\$\\\$BMI = weight \*  $\rightarrow$  0.45359237 / (height \* 0.0254)^2\$\\If the person is obese, the program should also output  $\rightarrow$  whether that person is morbidly obese or not.  $\hookrightarrow$ 

#### A:

One way to do it is to use the BMI formula (which is already correct), but also to include the  $\rightarrow$  height and weight of the person. So the BMI formula becomes  $$SBMI = \frac{weight*0.45359237}{height^2}$ And if you do the math, you get that  $$BMI = \frac{weight*0.45359237}{height^2}$ So the BMI formula is already correct. The problem

## Generation 3-3: Not code

Write a Java program that accepts the weight (as a real number representing pound) and height  $\rightarrow$  (as two real numbers representing feet and inches respectively) of a person. Upon accepting  $\rightarrow$  input, the program will show that person's BMI (real number) and a piece of information  $\rightarrow$  stating whether the BMI is categorised as underweight, normal, overweight, or obese.\\A  $\rightarrow$  person is underweight if \$BMI < 18.5\$; normal if \$18.5 \leq BMI < 25\$; overweight if \$25 \leq BMI < 35\$; or obese if \$BMI \geq 35\$.\\\$Height = feet \* 12 + inches\$\\\$BMI = weight \*  $\rightarrow$  0.45359237 / (height \* 0.0254)^2\$\\  $\hookrightarrow$ 

Write a Java program that accepts the weight (as a real number representing pound) and height  $\rightarrow$  (as two real numbers representing feet and inches respectively) of a person. Upon accepting  $\rightarrow$  input, the program will show that person's BMI (real number) and a piece of information  $\rightarrow$  stating whether the BMI is categorised as underweight, normal, overweight, or obese.\\A  $\rightarrow$  <code>person</code> is underweight if \$BMI < 18.5\$; normal if \$18.5 \leq BMI < 25\$; overweight if \$25  $\rightarrow$  \leq BMI < 35\$; or obese if \$BMI \geq

### Generation 3-4: No changes

```
Write a Java program that accepts the weight (as a real number representing pound) and height
\rightarrow  (as two real numbers representing feet and inches respectively) of a person. Upon accepting
\rightarrow input, the program will show that person's BMI (real number) and a piece of information
\rightarrow stating whether the BMI is categorised as underweight, normal, overweight, or obese.\\A
\rightarrow person is underweight if $BMI < 18.5$; normal if $18.5 \leq BMI < 25$; overweight if $25
\rightarrow \leq BMI < 35$; or obese if $BMI \geq 35$.\\$Height = feet * 12 + inches$\\$BMI = weight *
\rightarrow 0.45359237 / (height * 0.0254)^2$
I tried to solve the problem but the program is not working. It shows only "Can't find variable
\rightarrow weight"
This is the code I wrote:
import java.util.*;
public class Exercise1
{
public static void main(String[] args)
{
Scanner input = new Scanner(System.in);
System.out.println("Enter weight");
double weight = input.nextDouble();
System.out.println("Enter height");
double height = input.nextDouble();
System.out.println("BMI is: " + getBMI(weight, height));
}
public static double getBMI(double weight, double height)
{
double weight_meters = weight * 0.45359237;
double height_meters = height * 0.0254;
double height_meters_squared = height_meters * height_meters;
double bmi = weight_meters / (height_meters_squared);
return bmi;
}
}
```

```
Can anyone help me please?
```

```
You are using Scanner, but you are not calling nextLine(). You should be using nextLine().
Scanner input = new Scanner(System.in);
System.out.println("Enter weight");
double weight = input.nextDouble();
System.out.println("Enter height");
double height = input.nextDouble();
System.out.println("BMI is: " + getBMI(weight, height));
   public static double getBMI(double weight, double height) {
    double weight_meters = weight * 0.45359237;
    double height_meters = height * 0.0254;
    double height_meters_squared = height_meters * height_meters;
    double bmi = weight_meters / (height_meters_squared);
   return bmi;
    }
There is no need for an extra method for this, you could just use
System.out.println("BMI is: " + getBMI(weight
import java.util.*;
public class Exercise1 {
        public static void main(String[] args) {
                Scanner input = new Scanner(System.in);
                System.out.println("Enter weight");
                double weight = input.nextDouble();
                System.out.println("Enter height");
                double height = input.nextDouble();
                System.out.println("BMI is: " + getBMI(weight, height));
        }
        public static double getBMI(double weight, double height) {
                double weight_meters = weight * 0.45359237;
                double height_meters = height * 0.0254;
                double height_meters_squared = height_meters * height_meters;
                double bmi = weight_meters / (height_meters_squared);
                return bmi;
        }
}
Generation 3-5: Not code
```
A:

Write a Java program that accepts the weight (as a real number representing pound) and height  $\rightarrow$  (as two real numbers representing feet and inches respectively) of a person. Upon accepting  $\rightarrow$  input, the program will show that person's BMI (real number) and a piece of information  $\rightarrow$  stating whether the BMI is categorised as underweight, normal, overweight, or obese.\\A  $\rightarrow$  <code>person</code> is underweight if \$BMI < 18.5\$; normal if \$18.5 \leq BMI < 25\$; overweight if \$25  $\rightarrow$  \leq BMI < 35\$; or obese if \$BMI \geq 35\$.\\\$Height = feet \* 12 + inches\$\\\$BMI = weight \*  $\rightarrow$  0.45359237 / (height \* 0.0254)^2\$

Re: Write a Java program that accepts the weight (as a real number representing pound) and  $\rightarrow$  height (as two real numbers representing feet and inches respectively) of a person. Upon  $\rightarrow$  accepting input, the program will show that person's BMI (real number) and a piece of  $\rightarrow$  information stating whether the BMI is categorised as underweight, normal, overweight, or  $\rightarrow$  obese.\\A person is underweight if \$BMI < 18.5\$; normal if \$18.5 \leq BMI < 25\$; overweight  $\rightarrow$  if \$25 \leq BMI < 35\$; or obese if \$BMI \geq 35\$.\\\$Height = feet \* 12 + inches\$\\\$BMI =  $\rightarrow$  weight \* 0.45359237 / (height \* 0.0254)^2\$

Re: Write a Java program that accepts the weight (as a real number representing pound) and  $\rightarrow$  height (as two real numbers representing feet and inches respectively) of a person. Upon  $\rightarrow$  accepting input, the program will show that person's BMI (real number) and a piece of  $\rightarrow$  information stating whether the BMI is categorised as underweight, normal, overweight, or  $\rightarrow$  obese. $\backslash \backslash A$  person is underweight if \$BMI < 18.

# Generation 3-6: Not code

Write a Java program that accepts the weight (as a real number representing pound) and height  $\rightarrow$  (as two real numbers representing feet and inches respectively) of a person. Upon accepting  $\rightarrow$  input, the program will show that person's BMI (real number) and a piece of information  $\rightarrow$  stating whether the BMI is categorised as underweight, normal, overweight, or obese.\\A  $\rightarrow$  person is underweight if \$BMI < 18.5\$; normal if \$18.5 \leq BMI < 25\$; overweight if \$25  $\rightarrow$  \leq BMI < 35\$; or obese if \$BMI \geq 35\$.\\\$Height = feet \* 12 + inches\$\\\$BMI = weight \*

 $\rightarrow$  0.45359237 / (height \* 0.0254)^2\$

]]>http://www.javapractices.com/input-output/what-is-a-bmi-how-to-get-it/feed/0How to Count the  $\rightarrow$  Number of Letters in a Stringhttp://www.javapractices.com/input-output/how-to-count-the-num  $\overline{\phantom{a}}$ → ber-of-letters-in-a-string/

http://www.javapractices.com/input-output/how-to-count-the-number-of-letters-in-a-string/#comme canno

 $\rightarrow$  ntsMon, 16 Dec 2015 03:00:10 +0000http://www.javapractices.com/?p=5156How to Count the

 $\rightarrow$  Number of Letters in a String

Write a Java program that accepts the name of a person and returns the number of letters in  $\rightarrow$  their name.

An example of a valid name would be: \John".

An example of a valid input would be: \Seth".

An example of a valid output would be:  $\setminus 4"$ .

]]>http://www.javapractices.com/input-output

## Generation 3-7: Not code

Write a Java program that accepts the weight (as a real number representing pound) and height  $\rightarrow$  (as two real numbers representing feet and inches respectively) of a person. Upon accepting  $\rightarrow$  input, the program will show that person's BMI (real number) and a piece of information  $\rightarrow$  stating whether the BMI is categorised as underweight, normal, overweight, or obese.\\A  $\rightarrow$  person is underweight if \$BMI < 18.5\$; normal if \$18.5 \leq BMI < 25\$; overweight if \$25  $\rightarrow$  \leq BMI < 35\$; or obese if \$BMI \geq 35\$.\\\$Height = feet \* 12 + inches\$\\\$BMI = weight \*  $\rightarrow$  0.45359237 / (height \* 0.0254)^2\$

C:\>java BMI

Enter the weight and height of a person (in pounds and inches respectively)

Enter the weight and height of a person (in pounds and inches respectively)

1.

Enter the weight and height of a person (in pounds and inches respectively)

Weight :

4.25

Height :

6.0

Enter the weight and height of a person (in pounds and inches respectively)

Weight :

10.25

Height :

6.5

Enter the weight and height of a person (in pounds

# Generation 3-8: Not code

Write a Java program that accepts the weight (as a real number representing pound) and height  $\rightarrow$  (as two real numbers representing feet and inches respectively) of a person. Upon accepting  $\rightarrow$  input, the program will show that person's BMI (real number) and a piece of information  $\rightarrow$  stating whether the BMI is categorised as underweight, normal, overweight, or obese.\\A  $\rightarrow$  person is underweight if \$BMI < 18.5\$; normal if \$18.5 \leq BMI < 25\$; overweight if \$25 \leq BMI < 35\$; or obese if \$BMI \geq 35\$.\\\$Height = feet \* 12 + inches\$\\\$BMI = weight \*  $\rightarrow$   $\;$  0.45359237 / (height \* 0.0254)^2\$\\\$\#Hint:\$ a good starting point is a BMI  $\rightarrow$  <code>calculator\\\$\#Hint:\$</code> \[\frac{height \* 12 + inches}{height^2 \* 0.0254^2} \* (weight \*  $\rightarrow$  0.45359237)\]^1.2\$\\\$\#Hint:\$ (weight \* 0.45359237)^1.2\$  $\hookrightarrow$ 

In this task, the user is given a string that represents a number. The program then has to find  $\rightarrow$  the number represented by the string.\\\$Input:\$ String that represents a number\$\\\$Output:\$  $\rightarrow$  Number represented by the string\$\\\$\#Hint:\$ Start by converting the string into a number  $\rightarrow$  using a BigInteger constructor and then use BigDecimal methods to get the number's value\\\$\#Hint:\$ ,→ \[\frac{BigInteger.valueOf(numberString)}{BigDecimal.valueOf(BigInteger.valueOf(10))} \*  $\hookrightarrow$ 

 $\rightarrow$  10^\frac{Integer.parseInt(numberString.substring(2)) -

Integer.parseInt(numberString.substring(0,2))}{10ˆ1.2}\]  $\hookrightarrow$ 

# Generation 3-9: Not code

Write a Java program that accepts the weight (as a real number representing pound) and height  $\rightarrow$  (as two real numbers representing feet and inches respectively) of a person. Upon accepting  $\rightarrow$  input, the program will show that person's BMI (real number) and a piece of information  $\rightarrow$  stating whether the BMI is categorised as underweight, normal, overweight, or obese.\\A  $\rightarrow$  <code>person</code> is underweight if \$BMI < 18.5\$; normal if \$18.5 \leq BMI < 25\$; overweight if \$25 \leq BMI < 35\$; or obese if \$BMI \geq 35\$.\\\$Height = feet \* 12 + inches\$\\\$BMI = weight \*  $\rightarrow$  0.45359237 / (height \* 0.0254)^2\$\\If \$feet = 0\$, \$inches = 0\$, \$weight = 0\$, or \$height =  $\rightarrow$  0\$, the program will display an error message.\\If the input is not valid, the program will  $\rightarrow$  display an error message.  $\hookrightarrow$ 

Exercise 1

```
Write a Java program that accepts the weight (as a real number representing pound) and height
\rightarrow (as two real numbers representing feet and inches respectively) of a person. Upon accepting
\rightarrow input, the program will show that person's BMI (real number) and a piece of information
\rightarrow stating whether the BMI is categorised as underweight, normal, overweight, or obese.\\A
\rightarrow <code>person</code> is underweight if $BMI < 18.5$; normal if $18.5 \leq BMI < 25$; overweight if $25
    \leq BMI < 35$; or obese if $BMI \geq 35$.\\$Height = feet * 12 + inches$\\$BMI = weight *
\rightarrow 0.45359237 / (height * 0.0254)^2$\\If $feet = 0$, $inches = 0$, $weight = 0$, or $height =
\rightarrow 0$, the program will display an error message.\\If the input is not valid, the program
\hookrightarrowGeneration 3-10: Misc. error
Write a Java program that accepts the weight (as a real number representing pound) and height
\rightarrow (as two real numbers representing feet and inches respectively) of a person. Upon accepting
\rightarrow input, the program will show that person's BMI (real number) and a piece of information
\rightarrow stating whether the BMI is categorised as underweight, normal, overweight, or obese.\\A
\rightarrow person is underweight if $BMI < 18.5$; normal if $18.5 \leq BMI < 25$; overweight if $25
\rightarrow \leq BMI < 35$; or obese if $BMI \geq 35$.\\$Height = feet * 12 + inches$\\$BMI = weight *
\rightarrow 0.45359237 / (height * 0.0254)^2$\\
``` {.java language="Java"}
import java.util.Scanner;
import java.lang.Math;
public class Main {
public static void main(String[] args) {
    Scanner input = new Scanner(System.in);
    System.out.print("Enter your weight in pounds:");
    double weight = input.nextDouble();
    System.out.print("Enter your height in inches:");
    double height = input.nextDouble();
    double heightInches = height * 12;
    double heightPounds = heightInches * 0.45359237;
    double weightInches = weight * 0.0254;
    double weightPounds = weightInches * 0.45359237;
    double bmi = Math.round(weight * 0.45359237 / (height * 0.0254) * 100.0);
    System.out.println("BMI is " + bmi);
    if (bmi < 18.5) {
        System.out.println("Person is underweight");
    } else if (bmi < 25) {
        System.out.println("Person is normal");
    } else if (bmi < 35) {
        System.out.println("Person is overweight");
    } else {
        System.out.println("Person is obese");
    }
}
}
```

```
import java.util.Scanner;
import java.lang.Math;
```

```
public class Main {
```
 $\ddotsc$ 

```
public static void main(String[] args) {
    Scanner input = new Scanner(System.in);
    System.out.print("Enter your weight in pounds:");
    double weight = input.nextDouble();
    System.out.print("Enter your height in feet:");
    double height = input.nextDouble();
    double heightInches = height * 12;
    double bmi = weight * 0.45359237 / Math.pow( (height <math>* 0.0254), 2)
    System.out.println("BMI is " + bmi);
    if (bmi < 18.5) {
        System.out.println("Person is underweight");
    } else if (bmi < 25) {
        System.out.println("Person is normal");
    } else if (bmi < 35) {
        System.out.println("Person is overweight");
    } else {
        System.out.println("Person is obese");
    }
}
```

```
}
```
### Generation 3-11: Not code

Write a Java program that accepts the weight (as a real number representing pound) and height  $\rightarrow$  (as two real numbers representing feet and inches respectively) of a person. Upon accepting input, the program will show that person's BMI (real number) and a piece of information  $\rightarrow$  stating whether the BMI is categorised as underweight, normal, overweight, or obese.\\A  $\rightarrow$  person is underweight if \$BMI < 18.5\$; normal if \$18.5 \leq BMI < 25\$; overweight if \$25 \leq BMI < 35\$; or obese if \$BMI \geq 35\$.\\\$Height = feet \* 12 + inches\$\\\$BMI = weight \*  $\rightarrow$  0.45359237 / (height \* 0.0254)^2\$  $\hookrightarrow$  $\hookrightarrow$ 

Write a Java program that accepts the weight (as a real number representing pound) and height  $\rightarrow$  (as two real numbers representing feet and inches respectively) of a person. Upon accepting  $\rightarrow$  input, the program will show that person's BMI (real number) and a piece of information  $\rightarrow$  stating whether the BMI is categorised as underweight, normal, overweight, or obese.\\A  $\rightarrow$  person is underweight if \$BMI < 18.5\$; normal if \$18.5 \leq BMI < 25\$; overweight if \$25 \leq BMI < 35\$; or obese if \$BMI \geq 35\$.\\\$Height = feet \* 12 + inches\$\\\$BMI = weight \*  $\rightarrow$  0.45359237 / (height \* 0.0254)^2\$  $\hookrightarrow$ 

Write a Java program that accepts the weight (as a real number representing pound) and height  $\rightarrow$  (as two real numbers representing feet and inches respectively) of a person. Upon accepting  $\rightarrow$  input, the program will show that person's BMI (real number) and a piece of information  $\rightarrow$  stating whether the BMI is categorised as underweight, normal, overweight, or obese.\\A  $\rightarrow$  person is underweight if \$BMI < 18.5\$; normal

## Generation 3-12: No changes

Write a Java program that accepts the weight (as a real number representing pound) and height  $\rightarrow$  (as two real numbers representing feet and inches respectively) of a person. Upon accepting  $\rightarrow$  input, the program will show that person's BMI (real number) and a piece of information  $\rightarrow$  stating whether the BMI is categorised as underweight, normal, overweight, or obese.\\A  $\rightarrow$  person is underweight if \$BMI < 18.5\$; normal if \$18.5 \leq BMI < 25\$; overweight if \$25  $\rightarrow$  \leq BMI < 35\$; or obese if \$BMI \geq 35\$.\\\$Height = feet \* 12 + inches\$\\\$BMI = weight \*  $\rightarrow$  0.45359237 / (height \* 0.0254)^2\$

```
import java.util.Scanner;
import java.lang.Math;
public class WeightBMI {
   public static void main(String[] args) {
        Scanner scan = new Scanner(System.in);
        System.out.println("Enter weight in pounds");
        double weight = scan.nextDouble();
        System.out.println("Enter height in feet and inches");
        double feet = scan.nextDouble();
        double inch = scan.nextDouble();
        double height = feet * 12 + inch;double bmi = weight * 0.45359237 / Math.pow(height * 0.0254, 2);
        System.out.println("BMI is: " + bmi);
        if(bmi < 18.5) {
            System.out.println("Underweight");
        } else if(18.5 <= bmi && bmi < 25) {
            System.out.println("Normal");
        } else if(25 <= bmi && bmi < 35) {
            System.out.println("Overweight");
        } else if(bmi >= 35) {
            System.out.println("Obese");
        }
   }
}
import java.util.Scanner;
import java.lang.Math;
public class WeightBMI {
   public static void main(String[] args) {
        Scanner scan = new Scanner(System.in);
        System.out.println("Enter weight in pounds");
        double weight = scan.nextDouble();
        System.out.println("Enter height in feet and inches");
        double feet = scan.nextDouble();
        double inch = scan.nextDouble();
        double height = feet * 12 + inch;
        double bmi = weight * 0.45359237 / Math.pow(height * 0.0254, 2);
        System.out.println("BMI is: " + bmi);
        if(bmi < 18.5) {
            System.out.println("Underweight");
        } else if(18.5 <= bmi && bmi < 25) {
            System.out.println("Normal");
        } else if(25 \le bmi && bmi \lt 35) {
            System.out.println("Overweight");
        } else if(bmi >= 35) {
            System.out.println("Obese");
        }
   }
}
```

```
import java.util.Scanner;
import java.lang.Math;
public class WeightBMI {
   public static void main(String[] args) {
        Scanner scan = new Scanner(System.in);
        System.out.println("Enter weight in pounds");
        double weight = scan.nextDouble();
        System.out.println("Enter height in feet and inches");
        double feet = scan.nextDouble();
        double inch = scan.nextDouble();
        double height = feet * 12 + inch;double bmi = weight * 0.45359237 / Math.pow(height * 0.0254, 2);System.out.println("BMI is: " + bmi);
        if(bmi < 18.5) {
            System.out.println("Underweight");
        } else if(18.5 \le bmi && bmi \lt 25) {
            System.out.println("Normal");
        } else if(25 <= bmi && bmi < 35) {
            System.out.println("Overweight");
        } else if(bmi >= 35) {
            System.out.println("Obese");
        }
   }
}
```
## Generation 3-13: Misc. error

```
Write a Java program that accepts the weight (as a real number representing pound) and height
\rightarrow (as two real numbers representing feet and inches respectively) of a person. Upon accepting
\rightarrow input, the program will show that person's BMI (real number) and a piece of information
\rightarrow stating whether the BMI is categorised as underweight, normal, overweight, or obese.\\A
\rightarrow person is underweight if $BMI < 18.5$; normal if $18.5 \leq BMI < 25$; overweight if $25
   \leq BMI < 35$; or obese if $BMI \geq 35$.\\$Height = feet * 12 + inches$\\$BMI = weight *
\rightarrow 0.45359237 / (height * 0.0254)^2$
\hookrightarrow
```

```
import java.util.Scanner;
```

```
public class WeightBMI {
```

```
public static void main(String[] args) {
```

```
Scanner scan = new Scanner(System.in);
System.out.println("Enter weight in pounds");
double weight = scan.nextDouble();
System.out.println("Enter height in feet and inches");
double height = scan.nextDouble();
double bmi = weight * 0.45359237 / (height * 0.0254) * 100;
System.out.println("BMI is: " + bmi);
double underWeight = bmi * 100 / 18.5;
```

```
double normal = bmi * 100 / 25;
double overweight = bmi * 100 / 30;
double obese = bmi * 100 / 40;
```

```
if(bmi < 18.5) {
            System.out.println("Underweight");
        } else if(18.5 <= bmi && bmi < 25) {
            System.out.println("Normal");
        } else if(25 <= bmi && bmi < 35) {
            System.out.println("Overweight");
        } else if(bmi > 35) {
            System.out.println("Obese");
        }
   }
}
import java.util.Scanner;
import java.lang.Math;
public class WeightBMI {
   public static void main(String[] args) {
        Scanner scan = new Scanner(System.in);
        System.out.println("Enter weight in pounds");
        double weight = scan.nextDouble();System.out.println("Enter height in feet and inches");
        double feet = scan.nextDouble();
        double inch = scan.nextDouble();
        double height = feet * 12 + inch;double bmi = weight * 0.45359237 / Math.pow(height * 0.0254, 2);System.out.println("BMI is: " + bmi);
        if(bmi < 18.5) {
            System.out.println("Underweight");
        } else if(18.5 \le bmi && bmi \lt 25) {
            System.out.println("Normal");
        } else if(25 <= bmi && bmi < 35) {
            System.out.println("Overweight");
        } else if(bmi >= 35) {
            System.out.println("Obese");
        }
    }
}
```
### Generation 3-14: Misc. error

Write a Java program that accepts the weight (as a real number representing pound) and height  $\rightarrow$  (as two real numbers representing feet and inches respectively) of a person. Upon accepting  $\rightarrow$  input, the program will show that person's BMI (real number) and a piece of information  $\rightarrow$  stating whether the BMI is categorised as underweight, normal, overweight, or obese.\\A  $\rightarrow$  person is underweight if \$BMI < 18.5\$; normal if \$18.5 \leq BMI < 25\$; overweight if \$25 \leq BMI < 35\$; or obese if \$BMI \geq 35\$.\\\$Height = feet \* 12 + inches\$\\\$BMI = weight \*  $\rightarrow$  0.45359237 / (height \* 0.0254)^2\$  $\hookrightarrow$ 

Note: This is an online coding challenge, and the submission will be saved in the public  $\rightarrow$  repository on this website.

Step 1

Create a file with the following contents:

```
public class WeightAndHeight { public static void main (String[] args) { double height, weight,
\rightarrow BMI; // input variables. Scanner in = new Scanner(System.in); System.out.println("Enter
\rightarrow height: "); height = in.nextDouble(); // get user's height System.out.println("Enter
\rightarrow weight: "); weight = in.nextDouble(); // get user's weight BMI = weight * 0.45359237 /
\rightarrow (height * 0.0254)^2; // calculate BMI System.out.println("The person's BMI is: " + BMI); if
    (BMI < 18.5) { System.out.println("The person is underweight."); } else if (18.5 <= BMI &&
\rightarrow BMI < 25) { System.out.println("The person is normal."); } else if (25 <= BMI && BMI < 35)
\rightarrow { System.out.println("The person is overweight."); } else if (BMI >= 35) {
\rightarrow System.out.println("The person is obese."); } } }
\hookrightarrowStep 2
Make sure that you have followed the instructions in the first step properly. You should have
\rightarrow created a new class with the given name.
Step 3
Open the command prompt and execute the following command:
javac WeightAndHeight.java
Step 4
Open the command prompt and execute the following command:
java WeightAndHeight
You should get the following output:
Enter height: 10 Enter weight: 2.4 Enter the person's BMI is: 18.4 The person is normal.
import java.io.*;
import java.util.Scanner;
import java.lang.Math;
public class WeightAndHeight {
    public static void main (String[] args) {
        double height, weight, BMI;
        // input variables.
        Scanner in = new Scanner(System.in);
        System.out.println("Enter height: ");
        height = in nextDouble(); // get user's height
        System.out.println("Enter weight: ");
        weight = in.nextDouble(); // get user's weight
        BMI = weight * 0.45359237 / Math.pow(height * 0.0254, 2); // calculate BMI
        System.out.println("The person's BMI is: " + BMI);
        if (BMI < 18.5) {
            System.out.println("The person is underweight.");
        } else if (18.5 \leq BMI \& BHI \leq 25) {
            System.out.println("The person is normal.");
        } else if (25 \leq BMI && BMI \lt 35) {
            System.out.println("The person is overweight.");
        } else if (BMI > = 35) {
```

```
Generation 3-15: Incorrect
```
}

}

}

```
Write a Java program that accepts the weight (as a real number representing pound) and height
\rightarrow (as two real numbers representing feet and inches respectively) of a person. Upon accepting
\rightarrow input, the program will show that person's BMI (real number) and a piece of information
\rightarrow stating whether the BMI is categorised as underweight, normal, overweight, or obese.\\A
    person is underweight if $BMI < 18.5$; normal if $18.5 \leq BMI < 25$; overweight if $25
    \leq BMI < 35$; or obese if $BMI \geq 35$.\\$Height = feet * 12 + inches$\\$BMI = weight *
    0.45359237 / (height * 0.0254)ˆ2$\\This program is written to be done in an interactive
  environment (using command line). The program will not terminate unless the user inputs a
\rightarrow quit command. The program should print the information and ask for a new input if the user
\rightarrow inputs something other than an integer.\\The user should be prompted for input in the
\rightarrow following order:\\'Enter the weight of the person (in pounds):'\\'Enter the height of the
\rightarrow person (in feet):'\\'Enter the BMI (in real numbers):'\\'Enter quit or not?'\\The user
\rightarrow should be prompted for the following input:\\'Enter a real number representing the weight
\rightarrow of the person:'\\'Enter two real numbers representing the height of the person:'\\'Enter a
\rightarrow real number representing the BMI of the person:'\\'Enter quit or not?'\\
\hookrightarrow\hookrightarrow\hookrightarrow\rightarrow
```
A:

```
BMI (Body Mass Index) is a mathematical representation of weight and height.
To find your BMI, first convert your weight in pounds to kilograms.
Then, convert your height in inches to centimetres.
Now, you can calculate your BMI using the formula.
This is the general formula to calculate BMI:
$$
BMI = \frac{\text{Weight } t \times 0.454}{\text{Height } 2}$$
Now, here is a sample program that calculates the BMI:
public class BMI {
public static void main(String[] args) {
    // TODO Auto-generated method stub
    Scanner keyboard = new Scanner(System.in);
    System.out.println("Enter the weight (in pounds) and height (in inches) of a person:");
    double weight = keyboard.nextDouble();
    double height = keyboard.nextDouble();
    double kilos = weight / 2.20462262;
    double centimeters = height / 12.0;
    System.out.println(kilos + " : " + centimeters);
    System.out.println("BMI is : " + (kilos * 0.454) + "/(cm^2)");
    keyboard.close();
}
}
A:
```

```
I suggest a more programmatic approach.
```
## Make a method that converts

## D.4 Exercise 4:

Write a program that shows a conversion table from miles to kilometers where one mile is equivalent to 1.609 kilometers. The table should display the first ten positive numbers as miles and pair them with their respective kilometer representation.

## Generation 4-1: Not code

Write a Java program that shows a conversion table from miles to kilometers where one mile is  $\rightarrow$  equivalent to \$1.609\$ kilometers. The table should display the first ten positive numbers  $\rightarrow$  as miles and pair them with their respective kilometer representation. Write a Java program that shows a conversion table from miles to kilometers where one mile is  $\rightarrow$  equivalent to \$1.609\$ kilometers. The table should display the first ten positive numbers  $\rightarrow$  as miles and pair them with their respective kilometer representation. - The table should look like this: + The table should look like this: - + - |<span class="colorgreen">Miles</span>|<span class="colorgreen">Kilometers</span>|  $\pm$ - + - |<span class="colorgreen">3.036</span>|<span class="colorgreen">1.609</span>| + - + - |<span class="colorgreen">4.677</span>|<span class="colorgreen">2.353</span>| + - +

- 
- -

|<span class="colorgreen">7.123</span>|<span class="colorgreen">3.576</span>|

## Generation 4-2: Not code

Write a Java program that shows a conversion table from miles to kilometers where one mile is  $\rightarrow$  equivalent to \$1.609\$ kilometers. The table should display the first ten positive numbers  $\rightarrow$  as miles and pair them with their respective kilometer representation.

Write a Java program that shows a conversion table from miles to kilometers where one mile is  $\rightarrow$  equivalent to \$1.609\$ kilometers. The table should display the first ten positive numbers  $\rightarrow$  as miles and pair them with their respective kilometer representation.

### Solution Summary

The solution demonstrates how to write a Java program that shows a conversion table from miles  $\rightarrow$  -to kilometers where one mile is equivalent to \$1.609\$ kilometers. The table should display

 $\rightarrow$  the first ten positive numbers as miles and pair them with their respective kilometer

 $\leftrightarrow$  representation.

### Tags

The answer given to the problem is correct and valid.

### Introduction

### Generation 4-3: Not code

Write a Java program that shows a conversion table from miles to kilometers where one mile is  $\rightarrow$  equivalent to \$1.609\$ kilometers. The table should display the first ten positive numbers  $\rightarrow$  as miles and pair them with their respective kilometer representation.

### Solution

This problem is easier to understand if we divide the conversion table into smaller parts. The  $\rightarrow$  first part is an array of all the kilometers and the second part is an array of all the  $\rightarrow$  miles. Let's call them kilometers[] and miles[].

# Miles[]

Kilometers[]

```
2
128
2
256
2
512
2
1024
2
Generation 4-4: Partially correct (Converts but doesn't make table)
Write a Java program that shows a conversion table from miles to kilometers where one mile is
\rightarrow equivalent to $1.609$ kilometers. The table should display the first ten positive numbers
\rightarrow as miles and pair them with their respective kilometer representation.
The program is as follows. It is a very simple program. It displays a conversion table.
import java.util.Scanner;
public class MilesToKm {
public static void main(String[] args) {
Scanner sc = new Scanner(System.in);
System.out.println("Enter the number of miles you want to convert: ");
int miles = sc.nextInt();
int km = (int)(2.23456 * miles);
System.out.println(km);
}
}
```
# Generation 4-5: Not code

Write a Java program that shows a conversion table from miles to kilometers where one mile is  $\rightarrow$  equivalent to \$1.609\$ kilometers. The table should display the first ten positive numbers  $\rightarrow$  as miles and pair them with their respective kilometer representation.

The program should not prompt the user for the number of kilometers to convert. The program  $\rightarrow$  should convert the specified number of miles to kilometers and output the converted number  $\rightarrow$  of kilometers to the console.

The number of kilometers to convert is to be provided as an input to the program.

Below is the program which I have written. However, it gives me an error.

"Exception in thread "main" java.lang.NumberFormatException: For input string:

- → "2.8571428571428572" at
- $\rightarrow$  java.lang.NumberFormatException.forInputString(NumberFormatException.java:48) at
- $\rightarrow$  java.lang.Integer.parseInt(Integer.java:449) at
- java.lang.Integer.parseInt(Integer.java:499) at Program5.main(Program5.java:25)  $\hookrightarrow$

"

I do not know what is the problem with the code. Can anyone please help me with this?

Note that the program should not prompt the user for the number of kilometers to convert.

You cannot post new topics in this forum. You cannot reply to topics in this forum. You cannot delete your posts in this forum. You cannot edit your

#### Generation 4-6: Not code

Write a Java program that shows a conversion table from miles to kilometers where one mile is  $\rightarrow$  equivalent to \$1.609\$ kilometers. The table should display the first ten positive numbers  $\rightarrow$  as miles and pair them with their respective kilometer representation.

I've seen this problem asked in the past and I think I got the answer right, but I don't really  $\rightarrow$  understand the point of the exercise. I know the conversion is \$1 \frac{miles}{km} = 1.609  $\rightarrow$  \frac{km}{miles}\$, but how does that help? Why are there ten values, how does the problem  $\rightarrow$  relate to miles to kilometers?

Any help would be appreciated.

20 Answers 20

The exercise is simply to check your knowledge of the conversion between miles and kilometers.  $\rightarrow$  This is a little bit more subtle than it seems.

Let us denote the number of kilometers by \$n\$. Then, \begin{align} 1 \cdot \frac{miles}{km} &= 1 \cdot \frac{miles}{\frac{miles}{km} \cdot km} \\ &= 1 \cdot \frac{miles}{(1 \cdot km) \cdot km} \\ &= 1 \cdot \frac{miles}{1 \cdot km^2} \\  $&= \frac{miles}{km^2} \ \ \ \ \ \ \$ &= \frac{miles}{

Generation 4-7: Not code

Write a Java program that shows a conversion table from miles to kilometers where one mile is  $\rightarrow$  equivalent to \$1.609\$ kilometers. The table should display the first ten positive numbers  $\rightarrow$  as miles and pair them with their respective kilometer representation.

Write a Java program that shows a conversion table from miles to kilometers where one mile is  $\rightarrow$  equivalent to \$1.609\$ kilometers. The table should display the first ten positive numbers  $\rightarrow$  as miles and pair them with their respective kilometer representation.

So basically I just need to loop through the numbers and add the conversion, but I'm unsure how  $\rightarrow$  to loop through them.

Write a Java program that shows a conversion table from miles to kilometers where one mile is  $\rightarrow$  equivalent to \$1.609\$ kilometers. The table should display the first ten positive numbers  $\rightarrow$  as miles and pair them with their respective kilometer representation.

So basically I just need to loop through the numbers and add the conversion, but I'm unsure how  $\rightarrow$  to loop through them.

We use a loop to iterate through each item in an array or collection. We can use a for loop,  $\rightarrow$  while loop, do-while loop, or an enhanced for loop.

Write a Java program that shows a conversion table from miles to kilometers where one mile is  $\rightarrow$  equivalent to \$1.609\$ kilometers. The table should display the first ten positive numbers  $\rightarrow$  as miles and pair them with their respective kilometer representation.

So basically I just need to loop through the numbers and add the conversion

#### Generation 4-8: Not code

Write a Java program that shows a conversion table from miles to kilometers where one mile is  $\rightarrow$  equivalent to \$1.609\$ kilometers. The table should display the first ten positive numbers  $\rightarrow$  as miles and pair them with their respective kilometer representation.

I have been programming for a while now and I have learned a lot of new stuff. I decided to  $\rightarrow$  share some of my knowledge with you.

1. What is a computer language?

A computer language is a human language used to communicate with a computer. The computer does  $\rightarrow$  not understand the human language. A human language is a set of symbols that has rules and

 $\rightarrow$  regulations. A computer language is the set of symbols that a computer understands. A

 $\rightarrow$  computer language is a set of symbols, such as words, sentences, mathematical formulas, and

 $\rightarrow$  others that a computer understands and can use to communicate with a human.

#### Generation 4-9: Not code

Write a Java program that shows a conversion table from miles to kilometers where one mile is  $\rightarrow$  equivalent to \$1.609\$ kilometers. The table should display the first ten positive numbers  $\rightarrow$  as miles and pair them with their respective kilometer representation.

I'm going to post my code for this problem. I have written a program in Java that converts  $\rightarrow$  between miles and kilometers. It takes an input of either "miles" or "kilometers" and then  $\rightarrow$  -prints the answer out to a txt file. The program works, but I just don't think that it is a  $\rightarrow$  very elegant solution. Here is the code:

miles to kilometers, or miles to kilometers in the reverse direction. The user enters "miles"  $\rightarrow$  or "kilometers" and the program prints out the answer.

Writing a Java program that shows a conversion table from miles to kilometers

#### Generation 4-10: Not code

Write a Java program that shows a conversion table from miles to kilometers where one mile is  $\rightarrow$  equivalent to \$1.609\$ kilometers. The table should display the first ten positive numbers

 $\rightarrow$  as miles and pair them with their respective kilometer representation. The program should

 $\rightarrow$  be in the form of a loop that goes through the first 10 numbers, then a loop that goes

 $\rightarrow$  through the next 10 numbers, and so on.

For the first 10 positive numbers, the program should output a list that contains the number  $\rightarrow$  and its kilometer representation.

For the next 10 positive numbers, the program should output a list that contains the number and  $\rightarrow$  its kilometer representation.

For the next 10 positive numbers, the program should output a list that contains the number and  $\rightarrow$  its kilometer representation.

For the next 10 positive numbers, the program should output a list that contains the number and

Generation 4-11: In C Write a program that shows a conversion table from miles to kilometers where one mile is  $\rightarrow$  equivalent to \$1.609\$ kilometers. The table should display the first ten positive numbers  $\rightarrow$  as miles and pair them with their respective kilometer representation. You can assume that  $\rightarrow$  the user will provide the kilometers as an integer value. I wrote a program to do this. It is running fine but there is a problem that I am not able to  $\rightarrow$  resolve. My program outputs this : 10.000000 10.00000 11.000000 11.00000 12.000000 12.00000 13.000000 13.00000 14.000000 14.00000 15.000000 15.00000 16.000000 16.00000 17.000000 17.00000 18.000000 18.00000 19.000000 19.00000 The correct answer should be : 10.000000 10.00000 11.000000 11.00000 12.000000 12.00000 13.000000 13.00000 14.000000 14.00000 15.000000 15.00000 16.000000 16.00000 17.000000 17.00000 18.000000 18.00000 19.000000 19.00000 20.000000 20.00000 The program is given below : #include <stdio.h> int main() { int i,k,j,m,km,d; printf("Enter the number of kilometers : "); scanf("%d",&k);

{ printf("Enter the kilometers : "); scanf("%d",&km);

printf("Enter the miles : "); scanf("%d",&m);

if(m>km) d=m-km; else d=km-m;

 $for(i=1; i<=k; i++)$ 

printf("The kilometers = %d and the miles = %d",  $km, m$ );

printf("The difference is %d",d);  $if(d>0)$ printf("%d",d); else printf("%d",d); } return 0; } I don't understand why the program is printing the last row. Can you please explain the problem? If you are going to assume that the miles are miles then the program is doing the right thing,  $\rightarrow$  but I can see a problem if you are going to assume that the kilometers are miles. You  $\rightarrow$  should have a conversion table that can handle negative numbers. { CyrusJul 6 '12 at 13:15 No, I am not assuming that the miles Generation 4-12: Not code Write a program that shows a conversion table from miles to kilometers where one mile is  $\rightarrow$  equivalent to \$1.609\$ kilometers. The table should display the first ten positive numbers  $\rightarrow$  as miles and pair them with their respective kilometer representation. I am currently writing a program that takes a given integer value and then calculates the  $\rightarrow$  -number of miles it is equivalent to in kilometers. For example, if a user enters the number  $\rightarrow$  3, the program will return the number 0.95, which is the number of miles it is equivalent  $\leftrightarrow$  to in kilometers. I am currently writing a program that takes a given integer value and then calculates the  $\rightarrow$  -number of miles it is equivalent to in kilometers. For example, if a user enters the number  $\rightarrow$  3, the program will return the number 0.95, which is the number of miles it is equivalent  $\leftrightarrow$  to in kilometers. I am currently writing a program that takes a given integer value and then calculates the  $\rightarrow$  -number of miles it is equivalent to in kilometers. For example, if a user enters the number  $\rightarrow$  3, the program will return the number 0.95, which is the number of miles it is equivalent  $\leftrightarrow$  to in kilometers. I am currently writing a program that takes a given integer value and then calculates the  $\rightarrow$  -number of miles it is equivalent to in kilometers. For example, if a user enters the number  $\rightarrow$  3, the program will return the number 0.95, which is the number of miles it is equivalent  $\leftrightarrow$  to in kilometers. I am currently writing a program Generation 4-13: Incorrect Write a program that shows a conversion table from miles to kilometers where one mile is  $\rightarrow$  equivalent to \$1.609\$ kilometers. The table should display the first ten positive numbers  $\rightarrow$  as miles and pair them with their respective kilometer representation. Here is what I've got: const milToKm =  $(miles, km)$  => { let miles = String(miles)

```
let km = String(km)let miles_ = []
let km_ = []let km_{\text{}}len = 0
let m_{\text{}}</math> = <math>0</math>if (miles === "") {
```
 $miles_ = []$ 

} else if (km === "") {

 $km_{-} = []$ 

} else {

```
let a = miles.length
```
 $let b = km.length$ 

```
let c = Math.floor((a / 1000) / 12)
```
let  $d = Math.float(a / 100)$ 

let  $e = a \times 100$ 

let  $f = Math.float(a / 100)$ 

let  $g = Math.float(d / 10)$ 

- let  $h = Math.floor(d % 10)$
- let  $i = Math.float(f / 10)$
- let  $j = Math.float(f % 10)$
- let  $k = Math.float(g / 10)$
- let  $l = Math.float(g % 10$

# Generation 4-14: In C

Write a program that shows a conversion table from miles to kilometers where one mile is  $\rightarrow$  equivalent to \$1.609\$ kilometers. The table should display the first ten positive numbers  $\rightarrow$  as miles and pair them with their respective kilometer representation.

If you want to learn how to use the built in functions, I recommend you start with them. They  $\rightarrow$  can be used to solve more than the exercise here.

#include <stdio.h>

void main(){

int miles[10];

printf("Enter the first ten positive numbers as miles");

for (int  $i = 0$ ;  $i < 10$ ;  $i++)$ 

scanf("%d", &miles[i]);

printf("\n\nThe following table shows the conversion table from miles to kilometers.\n");

printf("\nThe first 10 positive numbers are displayed as miles.\n");

for (int  $i = 0$ ;  $i < 10$ ;  $i++)$ 

 $printf("%d\ta\n"$ , i, miles[i]);

}

 $\# \# \#$  How to do it...

We need to declare `miles` as a `float` array. We can use the built in function `scanf()` to  $\rightarrow$  read the input.

We can also use the built in function `printf()` to display the table. Note that we do not need  $\rightarrow$  to declare `printf()` as a function. This is

### Generation 4-15: Not code

Write a program that shows a conversion table from miles to kilometers where one mile is  $\rightarrow$  equivalent to \$1.609\$ kilometers. The table should display the first ten positive numbers

 $\rightarrow$  as miles and pair them with their respective kilometer representation.

7.

Write a program that shows a conversion table from meters to miles where one meter is  $\rightarrow$  equivalent to \$39.37\$ inches. The table should display the first ten positive numbers as  $\rightarrow$  inches and pair them with their respective mile representation.

8.

Write a program that shows a conversion table from kilometers to miles where one kilometer is  $\rightarrow$  equivalent to \$0.62\$ miles. The table should display the first ten positive numbers as  $\rightarrow$  kilometers and pair them with their respective mile representation.

9.

Write a program that shows a conversion table from yards to meters where one yard is equivalent  $\rightarrow$  to \$

#### D.5 Exercise 5:

Write a program that accepts an integer and displays that integer with its digits shown in reverse. You should create and use a method *void reverse(int number)* which will show the reversed-digit form of the parameterised number.

### Generation 5-1: Not code

Write a Java program that accepts an integer and displays that integer with its digits shown in  $\rightarrow$  reverse. You should create and use a method \textit{void reverse(int number)} which will

 $\rightarrow$  show the reversed-digit form of the parameterised number.

Use a for loop to print the digits of the number and use a method \textit{void printDigits(int  $\rightarrow$  number)} to print the digits.

Sample inputs and outputs:

Input: 15 Output: 514

Input: 23 Output: 523

Input: 42 Output: 24

Input: 789 Output: 898

Input: 534 Output: 32

Input: -10 Output: -1

Input: 12345 Output: 2345

Input: -12345 Output: -2345

Input: -123456 Output: -

#### Generation 5-2: Not code

Write a Java program that accepts an integer and displays that integer with its digits shown in  $\rightarrow$  reverse. You should create and use a method \textit{void reverse(int number)} which will  $\rightarrow$  show the reversed-digit form of the parameterised number.

Note: You can assume that the integer will have at least one digit, and will not be negative.

If you wish to use the numbers zero to nine for your digits, you may choose to define the  $\rightarrow$  digits as a static final char[], or you may use an array of strings.

For example, if the digits are defined as a static final char[], you could define them like  $\rightarrow$  this:

In this case, you would have to use a loop to access the array, and this is probably the most  $\rightarrow$  inefficient method.

However, if you use an array of strings, you can use

## Generation 5-3: Not code

Write a Java program that accepts an integer and displays that integer with its digits shown in  $\rightarrow$  reverse. You should create and use a method \textit{void reverse(int number)} which will

 $\rightarrow$  show the reversed-digit form of the parameterised number. You should also use the built-in

 $\rightarrow$  methods for \textit{int} and \textit{String} and for \textit{boolean} to construct your

 $\hookrightarrow$  program.

You should implement the method \textit{void reverse(int number)} to show the reversed-digit  $\rightarrow$  form of the parameterised number and return the result. You should use the built-in method  $\rightarrow$  \textit{int toInteger(int i)} to convert the parameterised number to its integer  $\rightarrow$  representation. You should use the built-in method \textit{int toDigits(int i)} to convert

 $\rightarrow$  the integer representation of the

## Generation 5-4: In C

Write a Java program that accepts an integer and displays that integer with its digits shown in

 $\rightarrow$  reverse. You should create and use a method \textit{void reverse(int number)} which will

 $\rightarrow$  show the reversed-digit form of the parameterised number. For example, calling the method

 $\rightarrow$  on \texttt{3} will show \texttt{111} on the screen.

#include <stdio.h>

void reverse(int number)

{

```
int i, j;
for(i = number; i>0; i--)
{
j = number - i;printf("%d", j); \}}}
\}\textbf{Exercise}
#include <stdio.h>
void reverse(int number) {
int i, j;
for(i = number; i>0; i--)
{
j = number - i;printf("%d", j); \}}}
\}\textbf{Exercise}
#include <stdio.h>
void reverse(int number) {
int i, j;
for(i = number; i>0; i--)
{
j = number - i;printf("%d", j); \}}}
\}
```
Generation 5-5: Not code

Write a Java program that accepts an integer and displays that integer with its digits shown in  $\rightarrow$  reverse. You should create and use a method \textit{void reverse(int number)} which will  $\rightarrow$  show the reversed-digit form of the parameterised number.

This is a bit difficult to explain because there is a lot of information to be conveyed.

The original integer is stored as a char array. The char array is reversed. The new reversed  $\rightarrow$  integer is stored as a new char array. The new reversed integer is printed out.

In order to perform this operation, you need to access the individual characters of the

 $\rightarrow$   $\,$  original integer. This is done with the charAt method. You then need to change the value of

 $\rightarrow$  the character to a '0' (using the charAt method again). This is done using the method

 $\rightarrow$  chr(x) to convert the character to an

### Generation 5-6: Not code

Write a Java program that accepts an integer and displays that integer with its digits shown in  $\rightarrow$  reverse. You should create and use a method \textit{void reverse(int number)} which will  $\rightarrow$  show the reversed-digit form of the parameterised number.

The method \textit{void reverse(int number)} should be of the following type:

\begin{java} void reverse(int number) \end{java}

The following \textit{main} method should be used to run the program.

\begin{java} int main() \end{java}

\textbf{Exercise:} Write the above code. Run it and test the program. You can use the method ,<sup>→</sup> \textit{void reverse(int number)} and \textit{System.out.println()} to print

#### Generation 5-7: Incorrect

Write a Java program that accepts an integer and displays that integer with its digits shown in  $\rightarrow$  reverse. You should create and use a method \textit{void reverse(int number)} which will  $\rightarrow$  show the reversed-digit form of the parameterised number.

Example:

Input: 5 Output: 54321

Hint:

You can use the code of the following Java program as a starting point.

public class ReverseDigit {

public static void main(String[] args) {

int number  $= 5$ ;

System.out.println(reverse(number));

}

public static void reverse(int number) {

```
int i = 0;
int j = number;while (j!= 0) {
i++;
j = j / 10;
}
}
}
Hi, I am not sure about the solution you have mentioned. I think the solution should be like
\rightarrow this.
1. I am not sure about the solution you have mentioned. I think the solution should be like
\rightarrow this.
public class ReverseDigit {
public static void main(String[] args) {
int number = 5;
System.out.println(reverse(number));
}
public static void reverse(int number) {
int i = 0;
int j = number;while (j!= 0) {
i++;
j = j / 10;
}
}
}
By looking at the question, I think the solution is in reverse(number) method.
public static void reverse(int number) {
int i = 0;
int j = number;while (j!= 0) {
```

```
i++;
j = j / 10;
}
}
In the above code, we are using
Generation 5-8: No changes
Write a Java program that accepts an integer and displays that integer with its digits shown in
\rightarrow reverse. You should create and use a method \textit{void reverse(int number)} which will
\rightarrow show the reversed-digit form of the parameterised number.
Solution:
import java.util.Scanner;
public class Test {
public static void main(String[] args) {
Scanner sc = new Scanner(System.in);
System.out.println("Enter the number to reverse");
int num = sc.nextInt();
while (num > 0) {
System.out.print((num % 10));
num /= 10;
}
}
}
import java.util.Scanner;
public class Test {
    public static void main(String[] args) {
        Scanner sc = new Scanner(System.in);System.out.println("Enter the number to reverse");
        \text{int num} = \text{sc.nextInt}();
        while (num > 0) {
                         System.out.print((num % 10));
                         num /= 10;
```
}

}

Generation 5-9: Not code

}

```
Write a Java program that accepts an integer and displays that integer with its digits shown in
\rightarrow reverse. You should create and use a method \textit{void reverse(int number)} which will
\rightarrow show the reversed-digit form of the parameterised number. For example, if the parameterised
\rightarrow number is 123456789, then the output should be displayed as 1! 2! 3! 4! 5! 6! 7! 8! 9!
Write a Java program that accepts a list of integers as input and returns the sum of all the
\rightarrow elements of the list.
Write a Java program that accepts a list of integers as input and returns the sum of all the
\rightarrow elements of the list.
Write a Java program that accepts a list of integers as input and returns the sum of all the
\rightarrow elements of the list.
Write a Java program that accepts a list of
Generation 5-10: Incorrect
Write a Java program that accepts an integer and displays that integer with its digits shown in
\rightarrow reverse. You should create and use a method \textit{void reverse(int number)} which will
\rightarrow show the reversed-digit form of the parameterised number.
For example, if the number is 123, you should see \textit{2313} displayed.
You can assume the parameterised number is positive.
Your solution should be as follows:
import java.util.Scanner;
class ReverseDigits{
public static void main(String[] args){
Scanner input = new Scanner(System.in);
System.out.print("Enter an integer: ");
int number = input.nextInt();
reverse(number);
}
public static void reverse(int number){
// Write your code here
}
}
Here is the Output:
Enter an integer: 5
Your program will output:
```
5

```
2
1
```

```
0
```
The Output is the reverse of the given integer.

This Java program was created by me and is called ReverseDigits.java. You can check the  $\rightarrow$  solution by using the following command line:

```
java ReverseDigits
```
How to Compile and Run the Program

Compile the program using the following command:

javac ReverseDigits.java

```
Generation 5-11: Incorrect
```
Write a Java program that accepts an integer and displays that integer with its digits shown in  $\rightarrow$  reverse. You should create and use a method \textit{void reverse(int number)} which will  $\rightarrow$  show the reversed-digit form of the parameterised number.

```
\begin{verbatim}
    import java.util.Scanner;
    public class Main
    {
        public static void main(String[] args)
        {
            Scanner sc = new Scanner(System.in);
            int x = sc.nextInt();
            reverse(x);
        }
        public static void reverse(int number)
        {
            int a = number % 10;int b = number / 10;
            int c = number % 10;int d = number / 10;
            int e = number % 10;int f = number / 10;
            int g = number % 10;
            int h = number / 10;
            int i = number % 10;
            int j = number / 10;
            int k = number % 10;
            int l = number / 10;
            int m = number % 10;int n = number / 10;
            int o = number % 10;int p = number / 10;
            int q = number % 10;
            int r = number / 10;
            int s = number % 10;int t = number / 10;
            int u = number % 10;
            int v = number / 10;
```

```
int w = number % 10;
int x = number / 10;
int y = number % 10;
int z = number / 10;
int A = a;
int B = b;
int C = c;
int D = d;
int E = e;
int F = f;
int G = g;
int H = h;
int I = i;
int J = j;
int K = k;
int L = 1;
int M = m;
int N = n;
int 0 = 0;
int P = p;
int Q = q;int R = r;
int S = s;
int T = t;
int U = u;
int V = v;
int W = W;
int X = x;
int Y = y;
int Z = z;
String s = String.format("%d", A);
```
## Generation 5-12: Not code

```
Write a Java program that accepts an integer and displays that integer with its digits shown in
\rightarrow reverse. You should create and use a method \textit{void reverse(int number)} which will
\rightarrow show the reversed-digit form of the parameterised number.
\begin{itemize}
\item\textbf{Input:} An integer number to be displayed in reverse.
\item\textbf{Output:} The reversed-digit form of the parameterised number.
\end{itemize}
\textbf{Exercise:} Write the method \textit{void reverse(int number)} to display the number in
,→ reverse.
\begin{itemize}
\item\textbf{Input:} An integer number to be displayed in reverse.
\item\textbf{Output:} The reversed-digit form of the parameterised number.
\end{itemize}
\textbf{Exercise:} Write the method \textit{void reverse(int number)} to display the number in
,→ reverse.
\begin{itemize}
\item\textbf{Input:} An integer number to be displayed in reverse.
\item\textbf{Output:} The reversed-digit form of the parameterised number.
\end{itemize}
```
\textbf{Exercise:} Write the method \textit{void reverse(int number)} to display the number in ,<sup>→</sup> reverse. Generation 5-13: Not code Write a Java program that accepts an integer and displays that integer with its digits shown in  $\rightarrow$  reverse. You should create and use a method \textit{void reverse(int number)} which will  $\rightarrow$  show the reversed-digit form of the parameterised number. \begin{itemize}  $\item[i]$ Write a method \textit{void display(int number)} which will print the number on a single line. \end{itemize} \end{frame} \begin{frame} \frametitle{Data Structure} We will use \textit{java.lang.String} data type to store our information. \begin{itemize} \item[i)] String is an immutable type, it cannot be changed. \item[ii)] String is a class which contains all the methods to manipulate strings. \item[iii)] String is an object and can be assigned to variables of type  $\textit{String}.$ \item[iv)] String is a subclass of \textit{Object}. \item[v)] We can use \textit{String.split()} method to split a string into an array of strings. \item[vi)] We can use \textit{String.replace()} method to replace one or more characters in a string. \item[vii)] We can use \textit{String. Generation 5-14: Not code Write a Java program that accepts an integer and displays that integer with its digits shown in  $\rightarrow$  reverse. You should create and use a method \textit{void reverse(int number)} which will  $\rightarrow$  show the reversed-digit form of the parameterised number.

Write a Java program that accepts a number from the user and displays the number as a list of  $\rightarrow$  its digits. The list of digits should be printed in the same order as the digits in the number. ,→

Write a Java program that accepts a number from the user and displays the number as a list of  $\rightarrow$  its digits. The list of digits should be printed in the same order as the digits in the number. ,→

Write a Java program that accepts a number from the user and displays the number as a list of  $\rightarrow$  its digits. The list of digits should be printed in the same order as the digits in the number. ,→

## Generation 5-15: Incorrect

Write a Java program that accepts an integer and displays that integer with its digits shown in  $\rightarrow$  reverse. You should create and use a method \textit{void reverse(int number)} which will  $\rightarrow$  show the reversed-digit form of the parameterised number.

Solution

First, we can get the binary representation of the number by converting it to a string with the

 $\rightarrow$  method \textit{String.valueOf(int)} and then we can reverse the digits by using the method

 $\rightarrow$  \textit{String.substring(int start, int end)} and changing the position of the substring.  $\rightarrow$  Finally, we can convert the string back to the integer value with the method

 $\rightarrow$  \textit{int.parseInt(String)} and we will get the reversed integer.

Let's take an example to see how we can reverse a number.

Suppose we have a number with binary representation 10010101 and we want to reverse it.

So, the number with binary representation 10010101 is equal to 12.

Thus, we can get the reversed-digit form of the number with the method  $\rightarrow$  \textit{String.substring(int start, int end)}.

In our case, the \textit{start} is equal to 2 and the \textit{end} is equal to 3.

Thus, we get the reversed form of the number with the method \textit{String.substring(2, 3)}.

Now, we can convert the string to integer by using the method \textit{int.parseInt(String)} and  $\rightarrow$  the result will be equal to 12.

Thus, we have created a method \textit{void reverse(int number)} which will show the  $\rightarrow$  reversed-digit form of the parameterised number.

For example, we can write the following program to show the reversed-digit form of the number  $\hookrightarrow$  12.

importjava.util.Scanner;publicclass ReversedDigits{publicstaticvoid main(String[]args){Scanner → input=newScanner(System.in);System.out.println("Enter a number: ");int

- $\rightarrow$  number=input.nextInt();String reversed=newString();int length=number/10;int start=2;int
- $\rightarrow$  end=number%10; for(int
- $\rightarrow$  i=length-1;i>=0;i--)reversed+=String.valueOf(number%10)+"";System.out.println(reversed);}}

Write a Java program that accepts a list of integer numbers and display the sum of all numbers  $\rightarrow$  in the list. You should create and use a method \textit{void sum(int[] numbers)} which will  $\rightarrow$  return the sum of all elements of the list of integers.

Solution

First, we need to get the sum of all the elements in the list.

For this purpose, we need to use the method \textit{int sum(int[] numbers)} and we can get the  $\rightarrow$  sum of all the elements in the list by changing the position of the method \textit{int  $\rightarrow$  sum(int[] numbers)}.

So, we can get the sum of all the elements in the list by using the method \textit{int  $\rightarrow$  sum(int[] numbers)} and we can

### D.6 Exercise 6:

Write a program that accepts 10 integers and shows them in reversed order.

#### Generation 6-1: No changes

Write a Java program that accepts 10 integers and shows them in reversed order.

This program is quite easy to implement, you just need to create a list of 10 integers and then  $\rightarrow$  reverse it.

The following program demonstrates the solution.

```
import java.util.Scanner; import java.io.IOException; public class Solution { public static
\rightarrow void main(String[] args) { Scanner s = new Scanner(System.in); System.out.println("Enter 10
\rightarrow numbers"); int[] nums = new int[10]; for (int i = 0; i < 10; i++) { s.nextInt(); nums[i] =
\rightarrow s.nextInt(); } for (int i = nums.length - 1; i >= 0; i--) { System.out.print(nums[i]); } } }
Click here to see solution on ideone
This solution is pretty simple, but it can be improved a bit.
As we can see, the solution uses an array of integers.
The size of this array is 10.
This array is filled with 10 integers.
We loop through the array and print out the numbers.
So, we have 10 numbers in our array.
If we print them,
import java.util.Scanner;
import java.io.IOException;
public class Solution {
        public static void main(String[] args) {
                Scanner s = new Scanner(System.in);System.out.println("Enter 10 numbers");
                int[] nums = new int[10];
                for (int i = 0; i < 10; i++) {
                         s.nextInt(); nums[i] = s.nextInt();}
                for(int i = nums.length - 1; i >= 0; i--) {
                         System.out.print(nums[i]);
                }
        }
}
```
## Generation 6-2: No changes

Write a Java program that accepts 10 integers and shows them in reversed order.

```
I have written a java program that accepts 10 integers and shows them in reversed order. I am
\rightarrow stuck at a problem that I have to print the same numbers as the input. But the output is
\mapsto not as expected.
import java.util.Scanner;
public class Prog3{
    public static void main(String args[]){
        Scanner in = new Scanner(System.in);
        int[] arr;
        int i=0;
        arr = new int[10];for(int a = 0; a \le 9; a++){
             arr[a] = in.nextInt();}
        for(i=\emptyset;i<1\emptyset;i++){
             System.out.print(arr[i]);
        }
    }
```

```
import java.util.Scanner;
public class Prog3{
    public static void main(String args[]){
        Scanner in = new Scanner(System.in);
        int[] arr;
        int i=0;
        arr = new int[10];for(int a = 0; a \le 9; a++){
            arr[a] = in.nextInt();}
        for(i=0;i<10;i++){
            System.out.print(arr[i]);
        }
    }
}
```

```
Generation 6-3: In C
```
Write a Java program that accepts 10 integers and shows them in reversed order.

Sample input:

3 2 1

}

Sample output:

1 2 3

#include <iostream> #include <vector>

using namespace std;

int main() {

vector<int> input;

cin >> input;

// Reverse the order of the numbers in the vector

reverse(input.begin(), input.end());

```
// Output the numbers
```
cout << endl << "The numbers in reverse order are: ";

```
for (int i = input.size() - 1; i >= 0; i--)
```
 $\text{cout} \ll \text{input}[i] \ll \text{end}$ ;

```
return 0;
```
}

The above program can be used to reverse the order of the numbers stored in a vector. In the  $\rightarrow$   $\,$  program, the vector input is initialized to store the input 10 integers and the reversed  $\rightarrow$  order of the vector is shown using cout.

```
If you find the above program too lengthy and difficult to understand, you can use a more
\rightarrow compact program.
We can use a combination of std::reverse and std::copy to achieve the above task.
The first step is to store the input 10 integers in
Generation 6-4: Misc. error
Write a Java program that accepts 10 integers and shows them in reversed order.
I have written a program that takes 10 integers and shows them in reverse order. However, there
\rightarrow is a bug in my code that I don't know how to fix. It has to do with the way I'm using the
\rightarrow Random class. If anyone could help me fix this, I would appreciate it. Here is my code:
public class TenNumbers {
public static void main(String[] args) {
int[] numbers = new int[10];
System.out.print("Enter 10 integers in reverse order: ");
for (int i = 0; i < numbers.length; i++) {
numbers[i] = Integer.parseInt(
JOptionPane.showInputDialog(null,
"Enter a number: "));
}
for (int i = numbers.length - 1; i >= 0; i--) {
System.out.print(numbers[i] + " ");
}
}
}
When I run the program, the output is not correct. Here is an example of what it is supposed to
\rightarrow look like:
Enter 10 integers in reverse order: 2 3 1 4 5 6 7 8 9
The output that it is giving me is:
9 8 7 6 5 4 3 2 1
A:
Your loop is going to the wrong end.
You can either do for(i=numbers.length-1; i>=0; i--) or if you want to do it by index, do
,→ for(int i=numbers.length-1; i>=0; i--){System.out.print(numbers[i] + " ");}.
If you want to go from 0-9 in reverse order, you can do for(int i=0; i<10;
\rightarrow i++){System.out.print(numbers[i] + " ");}
```
```
A:
In your for loop, the last value of i is going to be the length of the array, so you will
\rightarrow always be looping over the last item in the array. You should be looping from 0 to 9
\rightarrow inclusive:
for (int i = 0; i < numbers.length; i++) {
    //...
}
import javax.swing.*;
public class TenNumbers {
        public static void main(String[] args) {
                int[] numbers = new int[10];
                System.out.print("Enter 10 integers to reverse: ");
                for (int i = 0; i < numbers. length; i++) {
                        numbers[i] = Integer.parseInt(JOptionPane.showInputDialog(null, "Enter
                         \rightarrow a number: "));
                }
                for (int i = numbers.length - 1; i >= 0; i--) {
                         System.out.print(numbers[i] + " ");
                }
        }
}
Generation 6-5: Misc. error
Write a Java program that accepts 10 integers and shows them in reversed order.
My attempt:
import java.util.Scanner;
public class Test {
public static void main(String[] args) {
    Scanner sc = new Scanner(System.in);
    int[] num = new int[10];System.out.println("Enter the numbers in reverse order");
    for (int i = 0; i < num.length; i++) {
        num[i] = sc.nextInt();}
    for (int i = num.length - 1; i >= 0; i--) {
        System.out.print(num[i] + " ");
    }
}
}
A:
```
Use Collections.sort() to sort an array of ints in ascending order.

```
A:
Use Collections.sort(arr);
This will sort in ascending order.
        Scanner sc = new Scanner(System.in);
        int[] num = new int[10];System.out.println("Enter the numbers in reverse order");
        for (int i = 0; i < num.length; i++) {
            num[i] = sc.nextInt();}
        Collections.sort(num);
        for (int i = num.length - 1; i >= 0; i--) {
            System.out.print(num[i] + " ");
        }
   }
    }
    }
    }
    }
    }
    }
    }
    }
    }
    }
    }
    }
    }
    }
    }
    }
    }
```
import java.util.Scanner;

```
public class Test {
```

```
public static void main(String[] args) {
   Scanner sc = new Scanner(System.in);int[] num = new int[10];System.out.println("Enter the numbers to reverse");
   for (int i = 0; i < num.length; i++) {
       num[i] = sc.nextInt();}
    for (int i = num.length - 1; i >= 0; i--) {
       System.out.print(num[i] + " ");
   }
}
}
```
Generation 6-6: Misc. error

Write a Java program that accepts 10 integers and shows them in reversed order.

```
In the following code snippet I've used a while loop to accept 10 integers from the user and
\rightarrow store it in the array int[] a. I've used Arrays.sort() method to reverse the array. The
\rightarrow loop is terminated when the array is sorted. I'm expecting the output to be like this :
8 1 2 7 3 4 5 6 10 9
and the code is as follows :
import java.util.Scanner;
public class JavaProgram
{
public static void main (String args[])
{
int[] a;
Scanner sc = new Scanner(System.in);
System.out.println("Enter 10 integers");
a = new int[10];while(sc.hasNext())
{
a[sc.nextInt() - 1] = sc.nextInt();
}
System.out.println(Arrays.sort(a));
}
```

```
}
But the output is :
10 9 8 1 2 7 3 4 5 6
What is the problem with the code?
It is the first time I'm working with arrays and I
Generation 6-7: Incorrect
Write a Java program that accepts 10 integers and shows them in reversed order.
Answers
You can use java.util.Arrays class to sort any array of data.
String[] array = new String[10];
Arrays.sort(array);
for (String s : array) {
System.out.println(s);
}
//output will be as below
//9 8 7 6 5 4 3 2 1 0
You can use Collections.reverse() method to reverse the order of the elements of an array.
Arrays.sort(array);
Collections.reverse(array);
for (String s : array) {
System.out.println(s);
}
//output will be as below
//0 1 2 3 4 5 6 7 8 9
How to make the code dynamic?
The code will work fine, but if the number of integers to be sorted is dynamic then we can use
\rightarrow a for loop.
int i = 0;
for (i = \theta; i < array.length; i++) {
Arrays.sort(array);
```

```
Collections.reverse(array);
for (String s : array) {
System.out.println(s);
}
}
The output will be as below
//0 1 2 3 4 5 6 7 8 9
I want to sort the values of the array in descending order.
We can use Arrays.sort() method with negative comparator.
Arrays.sort(array, new Comparator<Integer>() {
public int compare(Integer a, Integer b) {
return b.intValue() - a.intValue();
}
});
Generation 6-8: No changes
Write a Java program that accepts 10 integers and shows them in reversed order.
Question
Write a Java program that accepts 10 integers and shows them in reversed order.
What is the output?
Answer
Solution
import java.util.Scanner;
class Solution {
public static void main(String args[]) {
Scanner sc = new Scanner(System.in);
int[] array = new int[10];
System.out.println("Enter 10 numbers one by one");
for(int i=0; i<10; i++) {
array[i] = sc.nextInt();}
```

```
for(int i=9; i>=0; i--) {
```

```
System.out.print(array[i] + " ");
}
}
}
Solution
Solution
import java.util.Scanner;
class Solution {
public static void main(String args[]) {
Scanner sc = new Scanner(System.in);
int[] array = new int[10];
System.out.println("Enter 10 numbers one by one");
for(int i=0; i<10; i++) {
array[i] = sc.nextInt();}
for(int i=0; i<10; i++) {
System.out.print(array[i] + " ");
}
}
}
Solution
import java.util.Scanner;
class Solution {
public static void main(String args[]) {
Scanner sc = new Scanner(System.in);
int[] array = new int[10];
System.out.println("Enter 10 numbers one by one");
for(int i=0; i<10; i++) {
array[i] = sc.nextInt();
```

```
}
for(int i=9; i>=0; i--) {
System.out.print(array[i] + " ");
}
}
}
Solution
Solution
import java.util.Scanner;
class Solution {
public static void main(String args[]) {
Scanner sc = new Scanner(System.in);
import java.util.Scanner;
class Solution {
        public static void main(String args[]) {
                Scanner sc = new Scanner(System.in);int[] array = new int[10];
                System.out.println("Enter 10 numbers one by one");
                for(int i=0; i<10; i++) {
                        array[i] = sc.nextInt();}
                for(int i=9; i>=0; i--) {
                        System.out.print(array[i] + " ");
                }
        }
}
```
Generation 6-9: No changes

Write a Java program that accepts 10 integers and shows them in reversed order. The integers  $\rightarrow$   $\,$  must be stored in an array. The integer is read as a string and stored in a variable named  $\rightarrow$  String nums[] = new String[10]; and the string is converted to int.

You are not required to print the array in reverse order.

This is how you can do it:

import java.util.\*;

public class Reversed

{

```
{
Scanner sc = new Scanner(System.in);
System.out.println("Enter 10 integers");
int[] nums = new int[10];for (int i = 0; i < nums.length; i++)nums[i] = sc.nextInt();for (int i = nums.length - 1; i >= 0; i--)System.out.println(nums[i]);
}
}
The output will be:
Enter 10 integers
2 4 6 8 1 5 7 0 9
##### **Printing a Character**
In this section, you will create a Java program that prints a character from a
import java.util.*;
public class Reversed {
        public static void main(String[] args) {
                Scanner sc = new Scanner(System.in);System.out.println("Enter 10 integers");
                int[] nums = new int[10];
                for (int i = 0; i < nums. length; i++)nums[i] = sc.nextInt();for (int i = nums. length - 1; i > = 0; i -)
                        System.out.println(nums[i]);
        }
```
# }

## Generation 6-10: Not code

Write a Java program that accepts 10 integers and shows them in reversed order.

The main method accepts 10 integers from the user. The main method uses a while loop to keep asking the user for integers until the user enters -1. The method then uses a for loop to display the 10 integers in reverse order.

Write a Java program that accepts 10 integers and shows them in ascending order.

```
The main method accepts 10 integers from the user. The main method uses a
while loop to keep asking the user for integers until the user enters -1.
The method then uses a for loop to display the 10 integers in ascending
order.
Write a Java program that
Generation 6-11: Incorrect
Write a Java program that accepts 10 integers and shows them in reversed order.
Input
The first line of the input file contains 10 positive integers separated by white space.
Output
The output file contains the 10 integers in reversed order.
I have tried the below code but it's not giving the output
Code:
import java.io.BufferedReader;
import java.io.FileReader;
import java.io.IOException;
import java.io.PrintWriter;
import java.util.Arrays;
import java.util.Scanner;
public class ReversedOrder {
static String[] input;
static int[] number = new int[10];
static int[] numberRev = new int[10];
public static void main(String[] args) {
BufferedReader reader = new BufferedReader(new FileReader("input.txt"));
PrintWriter writer = new PrintWriter("output.txt");
for(int i=\emptyset; i<input.length; i++){
String line = reader.readLine();
int[] numbers = Arrays.stream(line.split(" ")).mapToInt(Integer::parseInt).toArray();
for(int j=numbers.length-1; j>=0; j--){
number[i] = numbers[j];numberRev[i] = number[i];}
}
```

```
Arrays.sort(numberRev);
for(int i=0; i<numberRev.length; i++){
System.out.println(numberRev[i]);
}
writer.close();
}
}
It's giving the output in ascending order
Generation 6-12: Partially correct (doesn't read an input)
Write a Java program that accepts 10 integers and shows them in reversed order.
We can use a for loop to reverse the elements in an array. The code will look like this:
public class ForLoopExample {
public static void main(String[] args) {
int[] numbers = new int[] {1, 2, 3, 4, 5, 6, 7, 8, 9, 10};
int[] numbersReversed = new int[numbers.length];
for (int i = numbers.length - 1; i > 0; i--) {
numbersReversed[i] = numbers[i];
}
System.out.println(Arrays.toString(numbersReversed));
}
}
As you can see, we use a for loop to loop through all the elements of the array and store the
\rightarrow reversed elements in the numbersReversed array.
Let's see what the output will be in the console:
[10, 9, 8, 7, 6, 5, 4, 3, 2, 1]
The code above is working fine, but the problem is, the output is getting printed in the same
\rightarrow order as the original
Generation 6-13: Partially correct (doesn't read an input)
Write a Java program that accepts 10 integers and shows them in reversed order.
for example:
10
2
3
```

```
4
5
6
7
8
9
1
A:
This program will give the result in reverse order
public class Main {
public static void main(String[] args) {
    int[] a = new int[] {10, 2, 3, 4, 5, 6, 7, 8, 9, 1};
    int i = 0;
    while (i < a.length) {
        System.out.print(a[i]);
        i++;
    }
    System.out.println();
}
}
A:
public class ReverseInts {
    public static void main(String[] args) {
        int[] ints = { 10, 2, 3, 4, 5, 6, 7, 8, 9, 1 };
        int i = 0;
        while (i < ints.length) {
            System.out.print(ints[i]);
            i++;
        }
    }
}
A:
public static void main(String[] args) {
    int[] a = new int[] {10, 2, 3, 4, 5, 6, 7, 8, 9, 1};
    for(int i = a.length-1; i >= 0; i--) {
        System.out.print(a[i]);
    }
}
```
Generation 6-14: Incorrect

```
Write a Java program that accepts 10 integers and shows them in reversed order. You should do
,→ it using Java's Collections Framework.
Here is the code for the Java program:
public class Solution {
public static void main(String[] args) {
int[] numbers = {1,2,3,4,5,6,7,8,9,10};
System.out.println("Reversed order of the numbers is:");
Collections.sort(numbers);
for(int i=0; i<10; i++){
System.out.println(numbers[i]);
}
}
}
Here is the output of the program:
Reversed order of the numbers is:
10 9 8 7 6 5 4 3 2 1
How to solve the problem?
Solution 1: Create a class that implements the Comparable interface. The class should have a
\rightarrow compareTo() method. The method should return a negative value if the first argument is
```
 $\rightarrow$  <code>smaller</code> than the second argument, and should return a positive value if the first argument  $\rightarrow$  is larger than the second argument.

The class should have a method that returns a negative value if the first argument is smaller  $\leftrightarrow$  than the

### Generation 6-15: Off by one error

Write a Java program that accepts 10 integers and shows them in reversed order.

The below is the input and output as shown in the output.

Input:

1 2 3 4 5 6 7 8 9 10

Output:

10 9 8 7 6 5 4 3 2 1

import java.io.\*;

public class ReversedInput

{

```
public static void main(String args[])throws IOException
{
System.out.println("Enter the numbers to be reversed: ");
BufferedReader br = new BufferedReader(new InputStreamReader(System.in));
int[] array = new int[10];
for(int i=0; i<10; i++){
array[i] = Integer.parseInt(br.readLine());
}
for(int i=10; i>0; i--)System.out.println(array[i]);
}
}
Answer:
import java.io.*;
public class ReversedInput
{
public static void main(String args[])throws IOException
{
System.out.println("Enter the numbers to be reversed: ");
BufferedReader br = new BufferedReader(new InputStreamReader(System.in));
int[] array = new int[10];
for(int i=0; i<10; i++){
array[i] = Integer.parseInt(br.readLine());
}
for(int i=10; i>0; i--)System.out.println(array[i]);
}
```
}

Output:

```
Enter the numbers to be reversed: 1 2 3 4
import java.io.*;
public class ReversedInput {
        public static void main(String args[])throws IOException {
                System.out.println("Enter the numbers to be reversed: ");
                BufferedReader br = new BufferedReader(new InputStreamReader(System.in));
                int[] array = new int[10];
                for(int i=0;i<10;i++) {
                        array[i] = Integer.parseInt(br.readLine());}
                for(int i=9;i>=0;i--) {
                        System.out.println(array[i]);
                }
        }
}
```
## D.7 Exercise 7:

Write a program that accepts a  $4 \times 4$  matrix of real numbers and prints the total of all numbers placed on the leading diagonal of the matrix. You should create and use a method *double sumMajorDiagonal(double[][] m)* which will return the total of all numbers placed on the leading diagonal of the parameterised matrix.

## Generation 7-1: Not code

Write a Java program that accepts a \$4\times 4\$ matrix of real numbers and prints the total of

- $\rightarrow$   $\,$  all numbers placed on the leading diagonal of the matrix. You should create and use a
- $\rightarrow$  method \textit{double sumMajorDiagonal(double[][] m)} which will return the total of all
- $\rightarrow$  numbers placed on the leading diagonal of the parameterised matrix.

#### Solution

To sum the numbers on the leading diagonal, we can find the sum of all numbers on the diagonal  $\rightarrow$  and subtract the diagonal numbers from it.

If we find the sum of all numbers on the diagonal, we will have a formula to calculate the sum  $\rightarrow$  of all numbers on the diagonal.

We can use the formula for the sum of the diagonal numbers to calculate the sum of all numbers  $\rightarrow$  on the diagonal.

Now we have the sum of all numbers on the diagonal, we can subtract the diagonal numbers from  $\rightarrow$  the sum.

So we will have the total sum of numbers on the diagonal.

#### Generation 7-2: Not code

Write a Java program that accepts a \$4\times 4\$ matrix of real numbers and prints the total of  $\rightarrow$   $\,$  all numbers placed on the leading diagonal of the matrix. You should create and use a  $\rightarrow$  method \textit{double sumMajorDiagonal(double[][] m)} which will return the total of all  $\rightarrow$  numbers placed on the leading diagonal of the parameterised matrix.

Write a Java program that accepts a \$4\times 4\$ matrix of real numbers and prints the total of  $\rightarrow$   $\,$  all numbers placed on the leading diagonal of the matrix. You should create and use a  $\rightarrow$  method \textit{double sumMajorDiagonal(double[][] m)} which will return the total of all  $\rightarrow$  numbers placed on the leading diagonal of the parameterised matrix.

Write a Java program that accepts a \$4\times 4\$ matrix of real numbers and prints the total of  $\rightarrow$   $\,$  all numbers placed on the leading diagonal of the matrix. You should create and use a → method \textit{double sumMajorDiagonal

#### Generation 7-3: Not code

Write a Java program that accepts a \$4\times 4\$ matrix of real numbers and prints the total of  $\rightarrow$  all numbers placed on the leading diagonal of the matrix. You should create and use a  $\rightarrow$  method \textit{double sumMajorDiagonal(double[][] m)} which will return the total of all

 $\rightarrow$  numbers placed on the leading diagonal of the parameterised matrix.

The following is an example of a matrix.

\begin{array}{lcccccc} 1 & 1 & 1 & 1 \\ 1 & 1 & 1 & 1 \\ 1 & 1 & 1 & 1 \\ 1 & 1 & 1 & 1 \\ \end{array}

Explanation:

The leading diagonal has two 1's and four 0's. The total of the numbers on the leading diagonal ,<sup>→</sup> is 3 + 4 + 4 + 4 + 4 + 4 + 4 + 4 + 4 + 4 + 4 + 4 + 4 + 4 + 4 + 4 +

### Generation 7-4: Not code

Write a Java program that accepts a \$4\times 4\$ matrix of real numbers and prints the total of  $\rightarrow$   $\,$  all numbers placed on the leading diagonal of the matrix. You should create and use a  $\rightarrow$  method \textit{double sumMajorDiagonal(double[][] m)} which will return the total of all  $\rightarrow$  numbers placed on the leading diagonal of the parameterised matrix.

Write a Java program that accepts a \$4\times 4\$ matrix of real numbers and prints the sum of  $\rightarrow$  all numbers placed on the leading diagonal of the matrix. You should create and use a  $\rightarrow$  method \textit{double sumLeadingDiagonal(double[][] m)} which will return the sum of all  $\rightarrow$  numbers placed on the leading diagonal of the parameterised matrix.

Write a Java program that accepts a \$4\times 4\$ matrix of real numbers and prints the total of  $\rightarrow$  all numbers placed on the leading diagonal of the matrix. You should create and use a → method \textit{double sumLeading

#### Generation 7-5: No changes

Write a Java program that accepts a \$4\times 4\$ matrix of real numbers and prints the total of  $\rightarrow$   $\,$  all numbers placed on the leading diagonal of the matrix. You should create and use a  $\rightarrow$  method \textit{double sumMajorDiagonal(double[][] m)} which will return the total of all  $\rightarrow$  -numbers placed on the leading diagonal of the parameterised matrix. You should test your  $\rightarrow$  program with the following input:

\$\begin{bmatrix} 1 & 2 & 3 & 4 \\ 5 & 6 & 7 & 8 \\ 9 & 10 & 11 & 12 \\ 13 & 14 & 15 & 16 \end{bmatrix}\$

Do not use arrays to store your data.

What is your solution? (you can use any method of your choice)

I have tried to solve this problem with a method but it is not giving the correct answer

```
My solution:
import java.util.Scanner;
public class FindSumOfMajorDiagonal {
public static void main(String[] args) {
    Scanner sc = new Scanner(System.in);
    double[]] array = new double[4][4];
    int i = 0;
    int j = 0;
    for(i = 0; i < \text{array.length}; i++)for(j = 0; j < array[i].length; j++)array[i][j] = sc.nextDouble();double total = \theta;
    for(i = 0; i < \text{array.length}; i++)total += array[i][i];System.out.println(total);
    }
}
A:
For loop is not necessary for this. You can use a single line method.
double sumMajorDiagonal(double[][] m) {
    double total = 0;
    for(int i = 0; i < m.length; i++)total += m[i][i];return total;
}
And you can test it like this.
public static void main(String[] args) {
    double[][] matrix = {\{1,2,3,4\}, \{5,6,7,8\}, \{9,10,11,12\}, \{13,14,15,16\};
    double total = sumMajorDiagonal(matrix);
    System.out.println(total);
}
    double total = sumMajorDiagonal(matrix);
    System.out.println(total);
    double total = sumMajorDiagonal(matrix);
    System.out.println(total);
This will print out:
69
69
69
Note: I have removed the redundant variable declarations.
    double total = sumMajorDiagonal(matrix);System.out.println(total);
This will print out:
69
69
69
```
Note: You can put the variable declarations back in as

```
import java.util.Scanner;
public class FindSumOfMajorDiagonal {
    public static void main(String[] args) {
        Scanner sc = new Scanner(System.in);
        double[] array = new double[4][4];
        int i = 0;
        int j = 0;
        for(i = \emptyset; i < array.length; i++) {
            for(j = 0; j < array[i].length; j++) {
                array[i][j] = sc.nextDouble();}
        }
        double total = 0;
        for(i = \emptyset; i < array.length; i++) {
            total += array[i][i];}
        System.out.println(total);
    }
}
```
### Generation 7-6: Not code

Write a Java program that accepts a \$4\times 4\$ matrix of real numbers and prints the total of  $\rightarrow$   $\,$  all numbers placed on the leading diagonal of the matrix. You should create and use a  $\rightarrow$  method \textit{double sumMajorDiagonal(double[][] m)} which will return the total of all

 $\rightarrow$  numbers placed on the leading diagonal of the parameterised matrix.

```
\begin{Dice}
```

```
\dice{totalMajorDiagonal}
\end{Dice}
```
\begin{problem}

Write a Java program that accepts a \$4\times 4\$ matrix of real numbers and prints the total

- $\rightarrow$  of all numbers placed on the leading diagonal of the matrix. You should create and use a
- $\rightarrow$  method \textit{double sumMajorDiagonal(double[][] m)} which will return the total of all
- $\rightarrow$  numbers placed on the leading diagonal of the parameterised matrix.

\begin{Dice}

\dice{totalMajorDiagonal

## Generation 7-7: Not code

Write a Java program that accepts a \$4\times 4\$ matrix of real numbers and prints the total of  $\rightarrow$   $\,$  all numbers placed on the leading diagonal of the matrix. You should create and use a  $\rightarrow$  method \textit{double sumMajorDiagonal(double[][] m)} which will return the total of all  $\rightarrow$  numbers placed on the leading diagonal of the parameterised matrix.

This is an exercise from \OJ 101: Java Programming", a book by Paul Wilson and Robin Hunter. It  $\rightarrow$  is the fourth exercise of the first chapter.

Please note that the matrix of numbers is not assumed to be symmetrical. For example, the  $\rightarrow$  following is a legal matrix:

The matrix is represented as an array of doubles. The length of the matrix should be equal to  $\rightarrow$  the length of the array, and the first element of the array should contain the first row of  $\rightarrow$  the matrix. The array should be read-only and should not be modified.

We can express the program as a method of the class \textit{SumMajorDiagonal} and pass the  $\rightarrow$  array \textit{m} to the method. The following is an example of the solution:

This is a good way to start working on a Java program, and it is not a bad idea to start by  $\rightarrow$  using a similar approach in another language, say C++. We can do this for example by using  $\rightarrow$  the \texttt{std::vector} class in C++.

In this example, we use a \texttt{std::vector} as a temporary variable to store the numbers in  $\rightarrow$  the leading diagonal of the parameter

#### Generation 7-8: Not code

Write a Java program that accepts a \$4\times 4\$ matrix of real numbers and prints the total of  $\rightarrow$   $\,$  all numbers placed on the leading diagonal of the matrix. You should create and use a  $\rightarrow$  method \textit{double sumMajorDiagonal(double[][] m)} which will return the total of all  $\rightarrow$  numbers placed on the leading diagonal of the parameterised matrix.

2. Write a Java program that accepts an array of \$4\times 4\$ matrices of real numbers and prints the sum of all numbers placed on the leading diagonals of all the matrices. You should create and use a method \textit{double[][] sumAllMajorDiagonals(double[][][] m)}  $\rightarrow$  which will return the sum of all numbers placed on the leading diagonals of the  $\leftrightarrow$  parameterised matrices.  $\hookrightarrow$  $\hookrightarrow$ 

3. Write a Java program that accepts an array of \$4\times 4\$ matrices of real numbers and  $\rightarrow$  prints the sum of all numbers placed on

#### Generation 7-9: Not code

Write a Java program that accepts a \$4\times 4\$ matrix of real numbers and prints the total of  $\rightarrow$   $\,$  all numbers placed on the leading diagonal of the matrix. You should create and use a  $\rightarrow$  method \textit{double sumMajorDiagonal(double[][] m)} which will return the total of all  $\rightarrow$  numbers placed on the leading diagonal of the parameterised matrix. For example, if we pass the following matrix as an argument to your method: \$\$ \left[\begin{matrix}1&2&3&4\\1&3&5&7\\2&4&6&8\\3&5&7&9\end{matrix}\right] \$\$

You should output the number \$58\$.

You may write a function \textit{double sumMajorDiagonal(double[][] m)} which will return the  $\rightarrow$  total of all numbers placed on the leading diagonal of the parameterised matrix.

Input

An array \

#### Generation 7-10: Not code

Write a Java program that accepts a \$4\times 4\$ matrix of real numbers and prints the total of  $\rightarrow$   $\,$  all numbers placed on the leading diagonal of the matrix. You should create and use a  $\rightarrow$  method \textit{double sumMajorDiagonal(double[][] m)} which will return the total of all  $\rightarrow$  -numbers placed on the leading diagonal of the parameterised matrix. You should then create  $\rightarrow$  a method \textit{double sumMinorDiagonal(double[][] m)} which will return the total of all  $\rightarrow$  numbers placed on the minor diagonal of the parameterised matrix.

\textbf{Input} \begin{enumerate} \item An \$n\times n\$ matrix of real numbers. The first row is the top row and the last row is the  $\rightarrow$  bottom row.

\item The parameter \$k\$ which will be the number of rows on the matrix.

\item

The parameter \$r\$ which will be the number

#### Generation 7-11: Not code

Write a Java program that accepts a \$4\times 4\$ matrix of real numbers and prints the total of  $\rightarrow$   $\,$  all numbers placed on the leading diagonal of the matrix. You should create and use a  $\rightarrow$  method \textit{double sumMajorDiagonal(double[][] m)} which will return the total of all  $\rightarrow$  numbers placed on the leading diagonal of the parameterised matrix.

Write a Java program that accepts a \$4\times 4\$ matrix of real numbers and prints the sum of  $\rightarrow$  all numbers in the leading diagonal. You should create and use a method \textit{double  $\rightarrow$  sumDiagonal(double[][] m)} which will return the sum of all numbers in the leading diagonal  $\rightarrow$  of the parameterised matrix.

Write a Java program that accepts a \$4\times 4\$ matrix of real numbers and prints the sum of  $\rightarrow$  all numbers in the leading diagonal. You should create and use a method \textit{double

 $\rightarrow$  sumDiagonal(double[][] m)} which will return the

### Generation 7-12: Not code

Write a Java program that accepts a \$4\times 4\$ matrix of real numbers and prints the total of  $\rightarrow$   $\,$  all numbers placed on the leading diagonal of the matrix. You should create and use a

- $\rightarrow$  method \textit{double sumMajorDiagonal(double[][] m)} which will return the total of all
- $\rightarrow$  numbers placed on the leading diagonal of the parameterised matrix.

Your program should contain:

- a main method which prompts the user to enter a matrix
- a method that prompts the user to enter values for each cell of the matrix
- a method that calculates the total of all numbers placed on the leading diagonal
- a method that calculates the sum of all numbers in the matrix.

All input and output operations must be via the console.

The method \textit{double sumMajorDiagonal(double[][] m)} should take a parameterised matrix as  $\rightarrow$  an input, and should return the sum of all numbers placed on the leading diagonal of the  $\rightarrow$  matrix.

You may write a separate method for calculating the sum of all numbers in the matrix, but you  $\rightarrow$  should include it as part of the method \textit{double sumMajorDiagonal(double[][] m)}.

You may use any method you like to calculate the sum of all numbers in the matrix, but you must  $\rightarrow$  make sure that the method you use is correct and that it is also correct when the matrix  $\leftrightarrow$  has values other than numbers.

\*\*Extra Credit\*\*

The method \textit{double sumMajorDiagonal(double[][] m)}

### Generation 7-13: No changes

Write a Java program that accepts a \$4\times 4\$ matrix of real numbers and prints the total of  $\rightarrow$  all numbers placed on the leading diagonal of the matrix. You should create and use a  $\rightarrow$  method \textit{double sumMajorDiagonal(double[][] m)} which will return the total of all  $\rightarrow$  numbers placed on the leading diagonal of the parameterised matrix.

import java.util.Scanner;

public class Coding\_comp\_challenge {

```
public static void main(String[] args) {
    Scanner sc = new Scanner(System.in);
    System.out.println("Enter a $4\times 4$ matrix of real numbers");
    double[]] m = new double[4][4];
```

```
double sum = 0.0;
        for (int row = 0; row < 4; row++) {
            for (int column = 0; column < 4; column++) {
                m[row][column] = sc.nextDouble();}
        }
        for (int row = 0; row < 4; row++) {
            sum += m[col][row];}
        System.out.println("The sum of the numbers on the leading diagonal is: " + sum);
    }
}
import java.util.Scanner;
public class Coding_comp_challenge {
    public static void main(String[] args) {
        Scanner sc = new Scanner(System.in);System.out.println("Enter a $4\times 4$ matrix of real numbers");
        double[] m = new double[4][4];
        double sum = 0.0;
        for (int row = 0; row < 4; row++) {
            for (int column = \mathbb{0}; column < 4; column++) {
                m[row][column] = sc.nextDouble();}
        }
        for (int row = 0; row < 4; row++) {
            sum \leftarrow m[row][row];}
        System.out.println("The sum of the numbers on the leading diagonal is: " + sum;
    }
}
```
## Generation 7-14: Not code

Write a Java program that accepts a \$4\times 4\$ matrix of real numbers and prints the total of  $\rightarrow$   $\,$  all numbers placed on the leading diagonal of the matrix. You should create and use a  $\rightarrow$  method \textit{double sumMajorDiagonal(double[][] m)} which will return the total of all  $\rightarrow$  numbers placed on the leading diagonal of the parameterised matrix. For example, if the input is: \$\$\begin{bmatrix} 1 & 1 & 1 & 1 \\ 0 & 0 & 0 & 0 \\ 0 & 0 & 0 & 0 \\ 0 & 0 & 0 & 0  $\rightarrow$  \end{bmatrix}\$\$ the output should be: \$\$\begin{bmatrix} 1 & 1 & 1 & 1 \\ 0 & 0 & 0 & 0 \\ 0 & 0 & 0 & 0 \\ 0 & 0 & 0 & 0  $\rightarrow$  \end{bmatrix} \rightarrow 6\$\$ Please write the code for the above example.

I'm having a problem with the homework because my answer is incorrect. I'm pretty sure the  $\rightarrow$  answer is correct but I'm not sure why my answer is wrong. Can someone explain it to me?

A:

Your code is correct. The problem is with the output. You should add a line after the print statement, to display the value of the double  $\rightarrow$  sumMajorDiagonal method: System.out.println("Double sum of the major diagonal is " + doubleSumMajorDiagonal(m));

This should give you the output you expect. Generation 7-15: Misc. error

Write a Java program that accepts a \$4\times 4\$ matrix of real numbers and prints the total of  $\rightarrow$   $\,$  all numbers placed on the leading diagonal of the matrix. You should create and use a  $\rightarrow$  method \textit{double sumMajorDiagonal(double[][] m)} which will return the total of all  $\rightarrow$  numbers placed on the leading diagonal of the parameterised matrix.

You should also create and use a method \textit{printDiagonal(double[] m)} which will print out  $\rightarrow$  the values of the parameterised matrix.

I've found a solution, but it's a very long code, so I need to know how can I simplify it. public class DiagonalSum {

```
public static void main(String[] args) {
        double[]] matrix = new double[4][4];
        double total = 0;
        for (int i = 0; i < matrix.length; i++) {
            for (int j = 0; j < max[0].length; j++) {
                if (j == 0) {
                    matrix[i][j] = i + j + 1;} else {
                    matrix[i][j] = 0;}
            }
        }
        for (int i = 0; i < matrix.length; i++) {
            for (int j = 0; j < max[v].length; j++) {
                total = total + matrix[i][j];}
        }
        System.out.println(total);
   }
   public static double sumMajorDiagonal(double[][] m) {
        double total = 0;
        for (int i = 0; i < m.length; i++) {
            for (int j = 0; j < m[0].length; j++) {
                if (j == 0) {
                    total = total + m[i][j];} else {
                    total = total + 0;}
            }
        }
        return total;
   }
   public static void printDiagonal(double[] m) {
        for (int i = 0; i < m.length; i++) {
            System.out.print(m[i]);
        }
    }
A:
public class DiagonalSum {
   public static void main(String[] args) {
        double[] matrix = new double[4][4];
        double total = 0;
        for (int i = 0; i < matrix.length; i++) {
```
}

```
for (int j = 0; j < max[v].length; j++) {
                matrix[i][j] = i + j + 1;}
        }
        for (int i = 0; i < matrix.length; i++) {
            for (int j = 0; j < \text{matrix}[0].length; j++) {
                total = total + matrix[i][j];}
        }
        System.out.println(total);
    }
    public static double sumMajorDiagonal(double[][] m) {
        double total = \theta;
        for (int i = 0; i < m.length; i++) {
            for (int j = 0; j < m[0].length; j++) {
                total = total + m[i][j];}
        }
        return total;
    }
    public static void printDiagonal(double[] m) {
        for (int i = 0; i < m.length; i++) {
            System.out.print(
public class DiagonalSum {
    public static double sumMajorDiagonal(double[][] m) {
        double total = 0;
        for (int i = 0; i < m.length; i++) {
            for (int j = 0; j < m[0]. length; j++) {
                if (j = i) {
                    total = total + m[i][j];} else {
                    total = total + 0;}
            }
        }
        return total;
    }
}
```